**ОДМ 218.6.016-2015**

**ОТРАСЛЕВОЙ ДОРОЖНЫЙ МЕТОДИЧЕСКИЙ ДОКУМЕНТ**

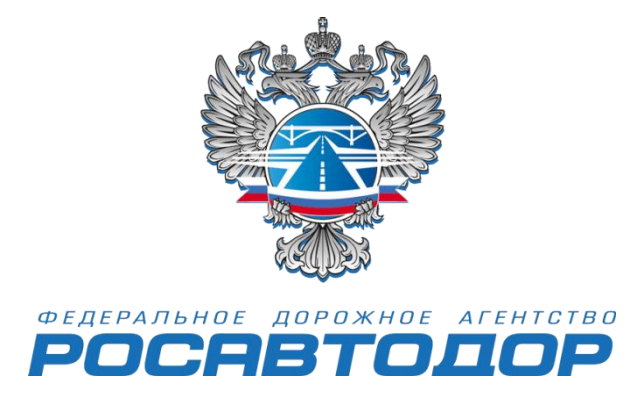

# **РЕКОМЕНДАЦИИ ПО ПРИМЕНЕНИЮ КОМПЬЮТЕРНОГО МОДЕЛИРОВАНИЯ ДЛЯ АНАЛИЗА ТРОСОВЫХ ОГРАЖДЕНИЙ МЕТОДОМ КОНЕЧНЫХ ЭЛЕМЕНТОВ (МКЭ)**

# **ФЕДЕРАЛЬНОЕ ДОРОЖНОЕ АГЕНТСТВО (РОСАВТОДОР)**

**МОСКВА 2015**

## **Предисловие**

1 РАЗРАБОТАН ФГБОУ ВПО Московский автомобильнодорожный государственный технический университет (МАДИ).

2 ВНЕСЕН Управлением научно-технических исследований и информационного обеспечения Федерального дорожного Агентства Министерства Транспорта РФ.

> 3 ПРИНЯТ распоряжением Федерального дорожного агентства от 12.05.2015 г. № 852-р

4 ИМЕЕТ РЕКОМЕНДАТЕЛЬНЫЙ ХАРАКТЕР

5 ВВЕДЕН ВПЕРВЫЕ

# СОДЕРЖАНИЕ  $\mathbb{N}_2$

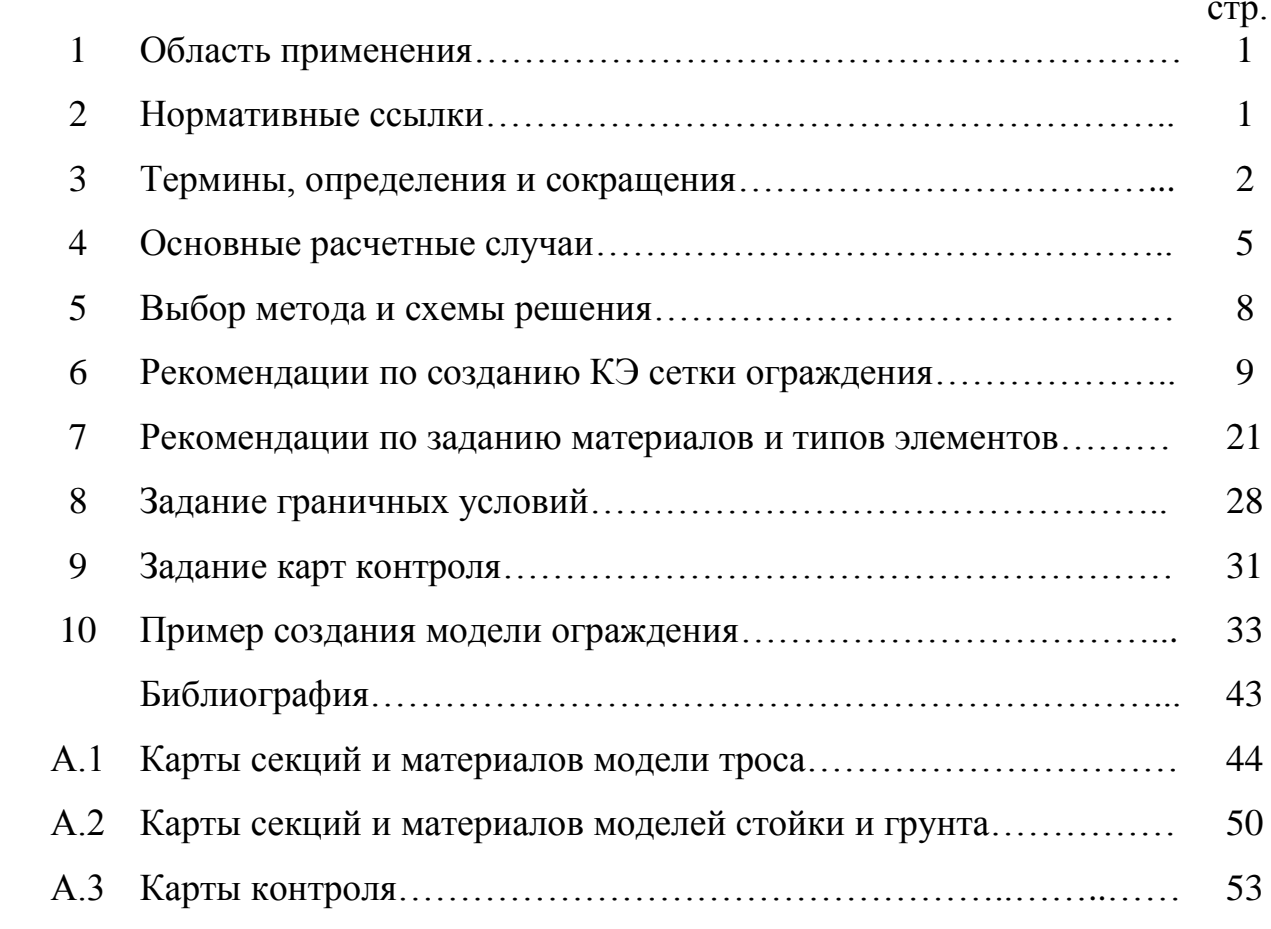

Рекомендации по применению компьютерного моделирования для анализа тросовых ограждений методом конечных элементов (МКЭ)

1 Область применения

1.1 Настоящий отраслевой дорожный методический документ (ОДМ) содержит рекомендации по расчетному симуляционному анализу различных конструкций тросовых дорожных ограждений безопасности, а также их элементов на базе расчетно-теоретических и экспериментальных исследований методом конечных элементов (МКЭ) с использованием мульти дисциплинарного программного комплекса нелинейной динамики на основе метода конечных элементов МКЭ). Приведены методы построения расчетных моделей тросовых дорожных ограждений, позволяющих оценивать эффективность работы отдельных компонентов ограждений (анкерных устройств, тросов, стоек).

1.2 Настоящий документ применим к расчетному анализу тросовых дорожных ограждений, используемых для обеспечения безопасности дорожного движения. Может быть использован организациями, занимающимися проектированием дорожных ограждений и их контролем в эксплуатации.

2 Нормативные ссылки

В настоящем методическом документе использованы ссылки на следующие документы:

ГОСТ Р 52607-2006 Национальный стандарт Российской Федерации. Технические средства организации дорожного движения. Ограждения дорожные удерживающие боковые для автомобилей. Общие технические требования.

ГОСТ Р 52721-2007 Технические средства организации дорожного движения. Методы испытаний дорожных ограждений.

ГОСТ 5632-2014 Легированные нержавеющие стали и сплавы коррозионно-стойкие, жаростойкие и жаропрочные. Марки.

ГОСТ 25100-2011 Межгосударственный стандарт. Грунты. Классификация.

ГОСТ 5180-84 Грунты. Методы лабораторного определения физических характеристик.

ГОСТ 10060.0-95 Бетоны. Методы контроля морозостойкости. Общие требования.

ГОСТ 25192-2012 Межгосударственный стандарт. Бетоны. Классификация и общие технические требования.

ГОСТ 380-2005 Сталь углеродистая обыкновенного качества. Марки.

ГОСТ 8645-68 Трубы стальные прямоугольные. Сортамент.

ГОСТ 19903-74 Прокат листовой горячекатаный. Сортамент.

ГОСТ 8734-75 Трубы стальные бесшовные холоднодеформированные. Сортамент.

ГОСТ 19904-90 Прокат листовой холоднокатаный. Сортамент.

ГОСТ 11371-78 Межгосударственный стандарт. Шайбы. Технические условия.

ГОСТ 5915-70 Гайки шестигранные класс точности B. Конструкция и размеры.

ГОСТ Р 52607-2006 Национальный стандарт Российской Федерации. Технические средства организации дорожного движения. Ограждения дорожные удерживающие боковые для автомобилей. Общие технические требования.

ГОСТ Р 52721-2007 Национальный стандарт Российской Федерации. Технические средства организации дорожного движения. Методы испытаний дорожных ограждений.

3 Термины, определения и обозначения

В настоящем ОДМ применены следующие термины и сокращения с соответствующими определениями:

Выбег автомобиля после прекращения контакта с **-** процесс неуправляемого движения транспортного средства после прекращения контакта с ограждением.

ограждением

Динамический

прогиб ограждения

**-** Наибольшее горизонтальное смещение лицевой поверхности ограждения в поперечном направлении относительно лицевой поверхности недеформированного ограждения при наезде на него транспортного средства (автомобиля).

Индекс тяжести травмирования **-** Показатель, **х**арактеризующий инерционные перегрузки, действующие на пассажиров транспортных средств при взаимодействии транспортного средства с ограждением.

Метод конечных элементов **-** Метод расчетного инженерногоанализа конструкций, позволяющий расчетным путем моделировать поведение конструкций при статическом и динамическом, в том числе, ударном нагружениях.

Ограждения дорожные **-** устройства, предназначенные для обеспечения движения транспорта с наименьшими рисками столкновений и съездов с дорог, предотвращения

ОДМ 218.6.016-2015

переезда через разделительную полосу, столкновения со встречным транспортным средством, наезда на массивные препятствия и сооружения, распложённые на обочине в полосе отвода дороги, на разделительной полосе, снижение риска возможности падения пешеходов с дороги или мостового сооружения, а также для упорядочения движения пешеходов и предотвращения выхода животных на проезжую часть

Рабочая ширина ограждения - Максимальное динамическое боковое смещение кузова транспортного средства, или фрагментадорожногоограждения (в зависимости от места установки дорожного ограждения) относительно лицевой поверхности недеформированного дорожного ограждения.

- Тип элемента совокупность параметров конечного элемента определяющих базисные функции элемента и его топологию
- Топология элемента - совокупность параметров конечного элемента, определяющих его форму

Угол наезда на ограждение - Угол между проекциями наплоскость дороги продольных осей транспортного средства и недеформированного ограждения в начале контакта транспортного средства с ограждением.

Удерживающая способность ограждения - Диапазоны значений энергии удара, по которым выбирают конструкции ограждений для применения в тех или иных дорожных условиях

Шаг интегрирования по времени - приращение времени за одну итерацию

4Основные расчетные случаи

Основной целью расчетного анализаявляется получение требуемых характеристик изделия при минимальном возможном количестве натурных испытаний. Поэтому в начале методическом документебудут рассмотрены основные потребительские параметры, которым должно удовлетворять тросовое ограждение, а затем основныерасчетные случаи, позволяющие определять эти параметры.

4.1 Полномасштабный краш-тест

4.1.1 Режимы испытаний ограждений

Согласно ТР ТС 014/2011 «Технический регламент Таможенного Союза. Безопасность автомобильных дорог»[1],ГОСТ Р 52721-2007, Межгосударственному стандарту (МС) «Дороги автомобильные общего пользования. Дорожные ограждения. Технические требования», а также ОДМ 218.6.004-2011«Методические рекомендации по устройству тросовых дорожных ограждений для обеспечения безопасности на автомобильных дорогах» [2], все дорожные удерживающие ограждения должны проходить натурные испытания.Одним из основных видов испытаний, определяющих пригодность ограждения для установки на дороге, является полномасштабный краш-тест. Цель этих испытаний состоит в определении

#### ОДМ 218.6.016-2015

фактических показателей потребительских параметров: удерживающей способности, динамического прогиба, рабочей ширины ограждения, а также в определении фактических показателей безопасности этого ограждения для людей, находящихся в удерживаемом автомобиле, в первую очередь – индекса тяжести травмирования. Испытание осуществляется путем наезда на ограждение, установленного на испытательной площадке, транспортного средства (ТС) определенной массы, с определенной скоростью под заданным углом. Основные режимы испытаний и соответствующие им уровни удерживающей способности приведены в ГОСТ 52721-2007 и МС «Дороги автомобильные общего пользования. Дорожные ограждения. Технические требования» и «Дороги автомобильные общего пользования. Дорожные ограждения.Методы контроля».

4.1.2 Критерии оценки дорожных ограждений

Работа ограждения в процессе испытания должна удовлетворять 4 основным критериям:

- безопасности пассажиров;

- безопасности транспортного средства;

- надежность работы ограждения;

- безопасности пешеходов;

Оценку безопасности людей (пассажиров и водителя), находящихся в автомобиле при наезде на ограждение, проводят по обобщенному показателю инерционной перегрузки в центре масс автомобиля, которым является так называемый показатель индекса тяжести травмирования И:

$$
M = \left[ \left( \frac{N_x}{12} \right)^2 + \left( \frac{N_y}{9} \right)^2 + \left( \frac{N_z}{10} \right)^2 \right]^{0.5}
$$
 (4.1)

где  $N_x$ ,  $N_y$ ,  $N_z$  – среднее значение инерционных перегрузок на рассматриваемом участке вдоль продольной, поперечной и вертикальной осей автомобиля, проходящих через центр масс.

Как следует из формулы, индекс И будет определен, если будут известны ускорения в центре масс автомобиля.

Безопасность транспортного средства, являющуюся еще и экономической характеристикой, оценивают по деформации салона (кабины) через коэффициенты сохранности внутренних размеров.Получение этого параметра возможно в случае, если расчетная модель автомобиля будет деформируемой, тогда мы получим изменение геометрии кабины. В некоторых случаях, когда значение этого парламента не превысит заданной величины, возможно применение твердотельной модели автомобиля.

ГОСТ Р 52721-2007 и перечисленные МС устанавливают следующие основные потребительские характеристики:

- при наезде испытуемого автомобиля на ограждение барьерного или комбинированного типов не произошел разрыв троса;

- при наезде грузового автомобиля в ограждении дорожной группы не произошло разрушенияоснований стоек или их вытягивания из земляного полотна;

- повреждения плиты в месте анкеровки ограждений, разрывов анкеров закладных деталей.

- при наезде автомобиля на ограждение не должен происходить отрыв и вылет тяжелых частей ограждения на проезжую часть.

На основе проведенных испытаний выделяет следующие основныепотребительские характеристикидорожных ограждений: удерживающую способность, динамический прогиб, рабочую ширину и индекс И.

Поэтому в задаче расчетного симуляционного моделировании полномасштабного краш-теста ограждения можно выделить следующие основные параметры ограждения, которые необходимо получить в результате расчета:

• прогиб ограждения  $(\Delta_{\mathfrak{n}})$ ;

• ускорения в центе масс автомобиля  $(N_x, N_y, N_z)$ ;

- деформация салона автомобиля;
- выбег автомобиля;
- рабочая ширина;

## 4.2 Моделирование наезда тележкой

В некоторых случаях (СМ «Дороги автомобильные общего пользования. Дорожные ограждения.Методы контроля») проводятся испытания не всего ограждения, а его частей.При этомобычно используется наезд ударной тележкой (рисунок 4.1),

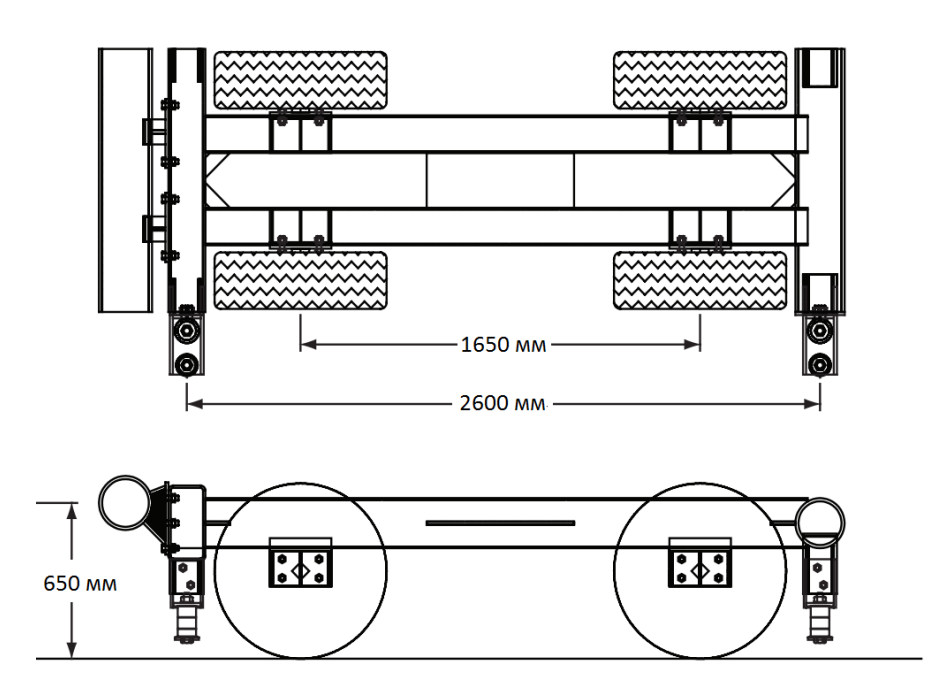

Рисунок 4.1 – Ударная тележка

Наиболее типичными случаями использования тележки являются замена одной конструкции стойки другой или установка ограждения в грунт отличный от того, в котором проводились его натурные испытания.

5 Выбор метода расчетного симуляционного анализаи расчетной схемы

Процесс столкновения автомобиля с ограждением характеризуется сложной геометрической формой ударяющихся объектов, сложными граничными условиями, высокими степенями геометрической и физической нелинейности, высокой скоростью протекания процесса. Поэтому в качестве метода решения задачи выбран численный метод - метод конечных элементов (МКЭ) динамической постановке. Основные представления о МКЭ можно найти в [3, 4]. Основное уравнения МКЭ следующее:

$$
[m]{\ddot{x}} + [c]{\dot{x}} + [k]{x} = {F}
$$
\n(5.1)

где  $m$  - матрица масс модели,  $F$  – матрица сил; с – матрица вязкости;  $k$  – матрица жесткости;  $x$ ,  $\dot{x}$ ,  $\ddot{x}$  – матрицы перемещений, скоростей и ускорений, соответственно;

Из существующих схем решения уравнения (5.1) была выбрана явная схема. При этом решение уравнений 5.1 по этой схеме имеет следующий вид:

$$
x_{n+1} = x_n + \Delta t * \dot{x}_n + \frac{\Delta t^2}{2} \ddot{x}_n
$$
 (5.2)

$$
\dot{x}_{n+1} = \dot{x}_n + \frac{\Delta t}{2} (\ddot{x}_n + \ddot{x}_{n+1})
$$
\n(5.3)

Среди существующих программ, реализующих явный метод, обычно используется программный комплексLs-Dyna [5]. Все дальнейшие данные и карты будут приведены именно для этого программного комплекса.

АльтернативамиLs-Dynaмогут быть программы: MSCDytran, AltairRadios, Abaqusexplicit, Nastranexplicit, Pamcrash. Отметим, что при использовании других, в том числе и упомянутых выше программных комплексов, все приведенные в документе подходы моделирования остаются актуальными.

бРекомендации по созданию КЭ сетки ограждения

Создание математических конечноэлементных моделей ограждений и элементов состоит ИХ И3 нескольких основных последовательно выполняемых этапов: создание геометрической модели, построение конечноэлементной сетки (КЭ сетки), задание моделей материала, типов элементов, граничных условий и карт контроля. В начале рассмотрим процесс задания КЭ-сетки на основных элементах ограждения.

Объектами расчета являются тросовые ограждения – это один из видов дорожных ограждений, основным рабочим элементом которых выступает трос. Типичная схема такого ограждения включает в себя следующие основные компоненты: тросы, стойки, гильзы и якорные (анкерные) устройства (рисунок 6.1).

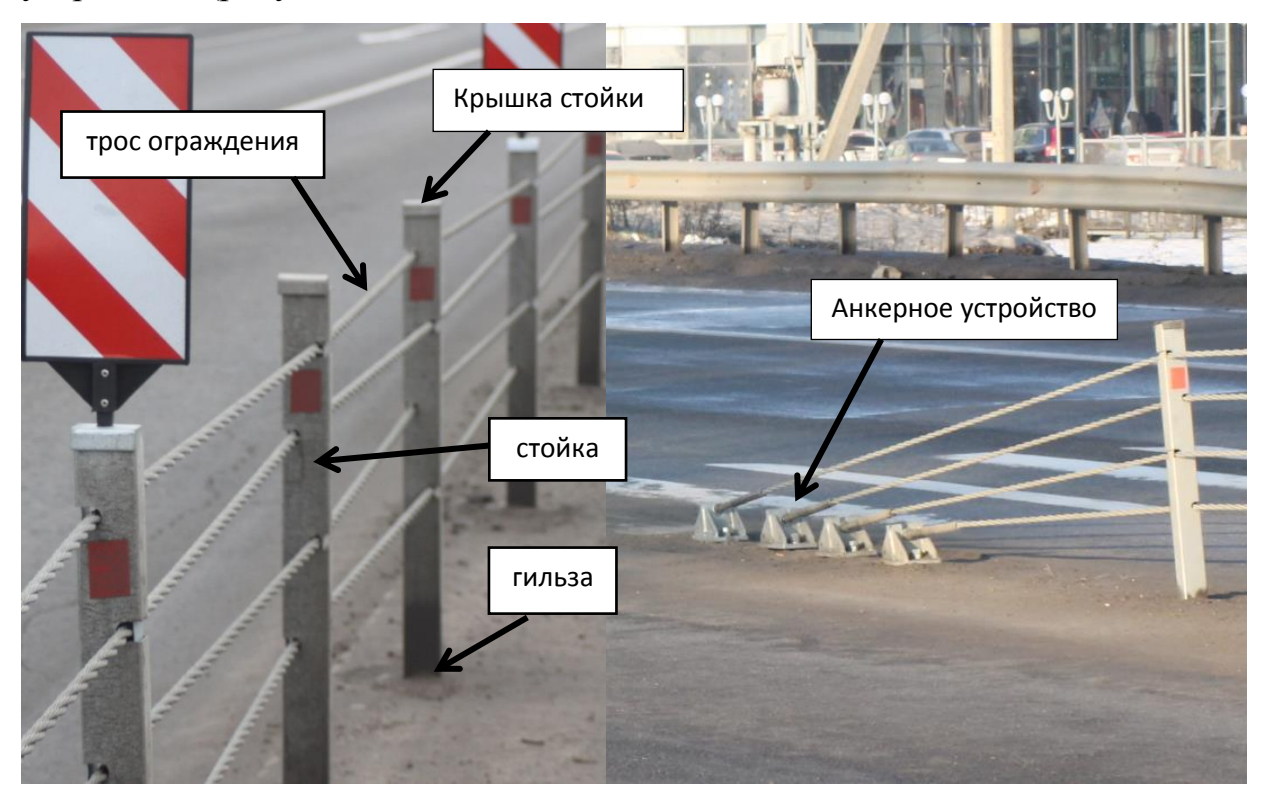

Рисунок 6.1 – Основные элементы тросового ограждения

Характерными особенностями работы тросовых ограждений являются небольшие перегрузки, воздействующие на водителя в процессе удара об ограждение, и высокая энергопоглощающая способность ограждения. В качестве конструкции для создания расчетных моделей выбрана конструкция ограждения, разработанная совместно МАДИ и ООО «НПО Медиана»[6].

## 6.1 Общие требования к КЭ модели

## 6.1.1Требования к геометрии

10 Геометрическую модель ограждения необходимо подготовить для разбиения на конечные элементы. Из модели должны быть удалены мелкие отверстия и фаски, существенно не влияющие на жесткость конструкции и форму потери устойчивости. Поверхности сложной формы следует разбить на более простые. Пример такого разбиения поверхности на более простые приведен на рисунке 6.2.

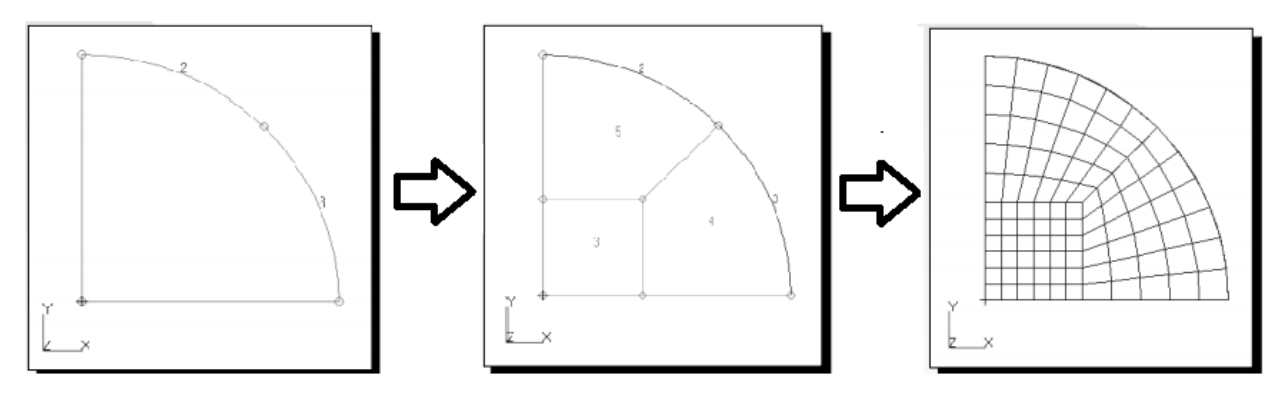

Рисунок 6.2 – Выделение простых фигур при для построения КЭ сетки

В результате такого упрощения поверхности сетка получается регулярной, т.к. каждая из полученных поверхностей имеет 4 грани. Регулярные сетки уменьшают продолжительность расчетов, а также лучше отображает формы потери устойчивости. Поэтому так где это возможно, необходимо максимально упрощать разбиваемые поверхности.

#### 6.1.2 Требования к размеру элемента

Конечно-элементная сетка определяет, как качество решения, так и время счета. Основным условием, обеспечивающим стабильности решения явными методами, является условие Куранта-Фридрикса-Леви. Для стабильности решения в явных методах шаг по времени должен быть меньше времени прохождения волны возмущения (деформаций) по элементу:

$$
\Delta t = \frac{l_c}{c} \tag{6.1}
$$

где  $\Delta t$  – шаг по времени;

 $l_c$  – характерный размер элемента;

c–скорость звука в среде;

Из формулы следует, что уменьшение размеров элемента ведет к существенному увеличению длительности процесса счета (без изменения других параметров). С другой стороны, грубая сетка не отображает

правильную форму деформации детали или резкое изменение напряжений в рассматриваемой зоне. Рекомендуемый размер оболочечного элемента при моделировании ограждений должен составлять не менее 5 мм в этом случае шаг по времени составит 10<sup>-6</sup>с.

## 6.1.3 Требования к форме элементов

Для оценки качества сетки рассматриваются 5 основных параметров: параметр соотношения сторон элемента, якобиан, конусность,скошенность,коробление. Искажения формы элемента, которые характеризуют эти параметры, приведены на рисунке 6.3.

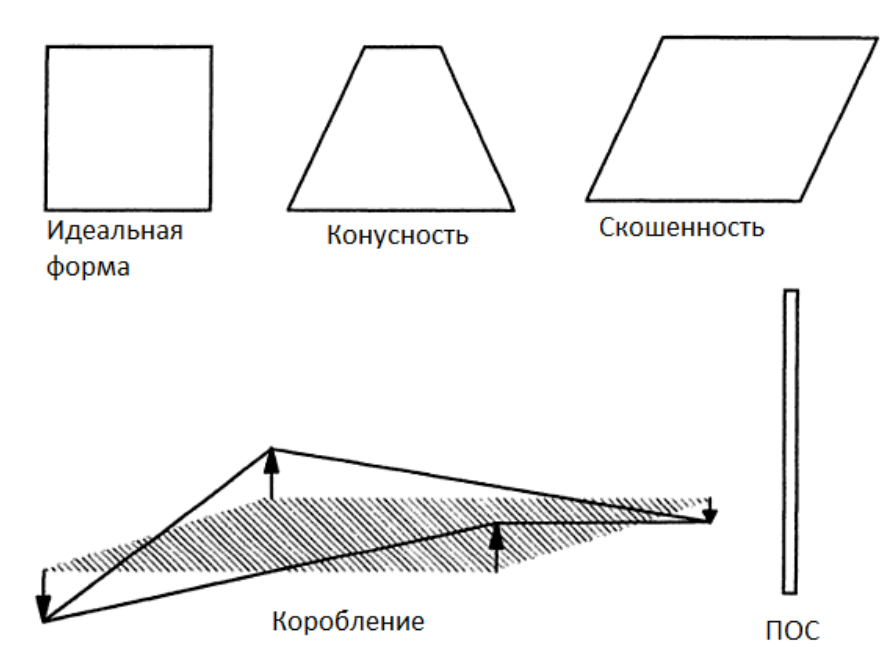

Рисунок 6.3 – Дефекты формы элементов

Параметр соотношения сторон (ПОС)элемента характеризует степень отклонения формы элемента от идеальной (квадрат, равнобедренный треугольник, куб, правильная пирамида и т.д.). Оптимальным значением параметра ПОС является 1. ПОС определяется, как отношение максимального характерного размера элемента к минимальному с учетом коэффициента формы. Характерные размеры основных элементов представлены на рисунке 6.4.

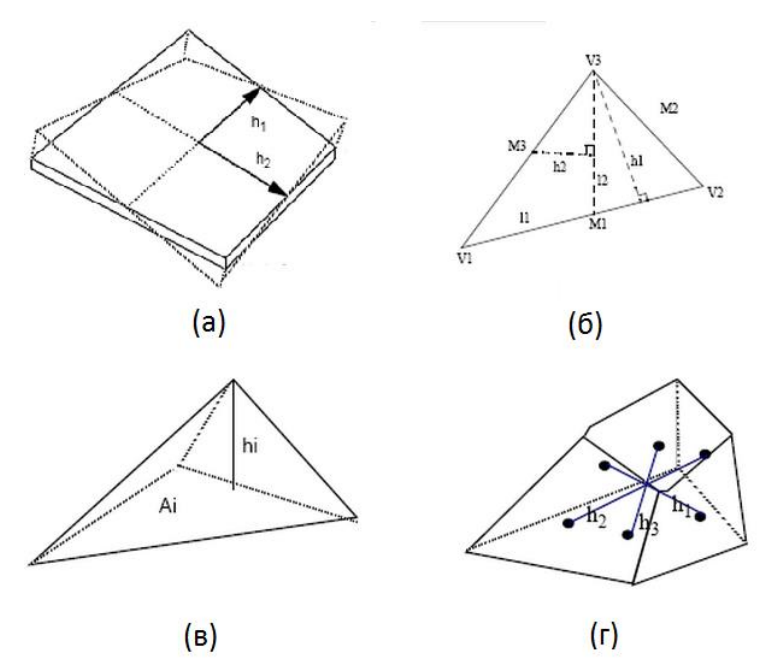

а – прямоугольный; б – треугольный; в – трапециевидный; г – восьмиузловой;

Рисунок 6.4 - Характерные размеры элементов различных типов

Например, для прямоугольного элемента:

$$
\Pi 0C = h_2/h_1 \tag{6.2}
$$

где  $h_1$  – меньшее из расстояний между серединами сторон;

h2 - большее из расстояний между серединами сторон;

Якобиан формируется для каждого элемента в процессе вычислений и, непосредственно влияет на точность результатов. Рекомендуемое значение этого параметра равно 0,6.

Рекомендуемые значения параметров, характеризующих качество сетки приведено в таблице 6.1.

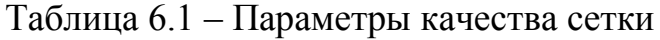

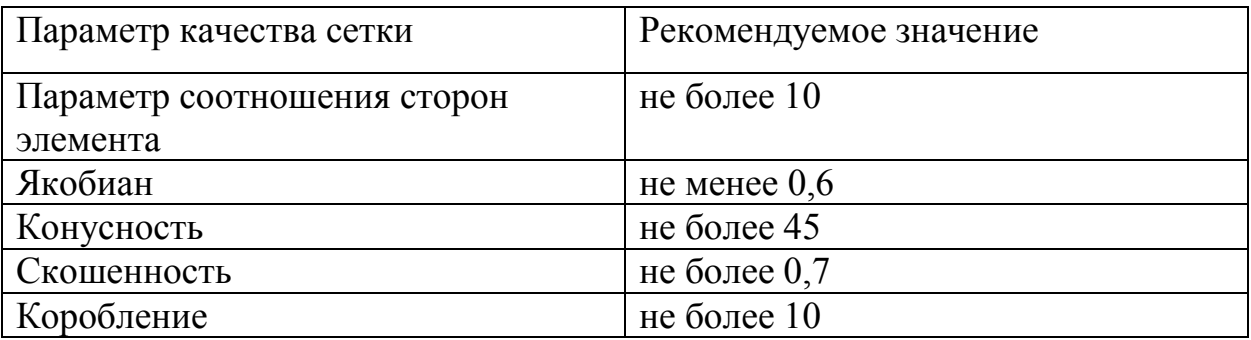

Количество треугольных элементов должно составлять менее 10% от общего числа элементов в модели, т.к. они придают дополнительную жесткость системе.

6.1.4 Общие требования к КЭ сетке Основные требования к КЭ сетке:

- Сетка должна иметь регулярную структуру там, где это возможно. Линии сетки должны быть параллельны или перпендикулярны границе поверхности.
- Необходимо чтобы параметры характеризующие качество сетки укладывались в диапазон указанный в таблице 6.1.
- Размер элемента должен быть такой, чтобы шаг по времени без масштабирования не превышал  $10^{-6}$  c.
- Количество треугольных элементов не должно превышать 10%.

6.2 Рекомендации по созданию КЭ сетки на основных элементах ограждения

Выбираются базовые геометрические элементы ограждения – геометрическая модель части (элемента) ограждения, в результате копирования которой можно получить все ограждение.В рассматриваемом примере моделирования тросового ограждения базовыми элементами были выбраны стойка ограждения, крышка стойки, и гильза (рисунок 6.5 (а)).

6.2.1Создание КЭ сетки стойки ограждения

14 Стойка тросового огражденияобычно представляет собой тонкостенный профиль различного очертания[2]. Стойку оптимально моделировать оболочечными элементами. Оболочку из твердого тела, получютпутем выделения срединной поверхности, с помощью операции midsurface[5] , здесь и далее, как уже указывалось, используется терминология программного комплекса Ls-Dyna. Как итог этой операции будет получена геометрия без толщины, используемая для построения 2D сеток (рисунок 6.5(б)).

Если стойки, как в рассматриваемом примере, симметричны относительно центральной плоскости, проходящей через отверстия, для получения более равномерной сетки, ее необходимо разрезатьвдоль и разбивать только оставшуюся половину (Рисунок 6.5 б). Для разделения поверхностей используется инструмент редактирования геометрии – split.

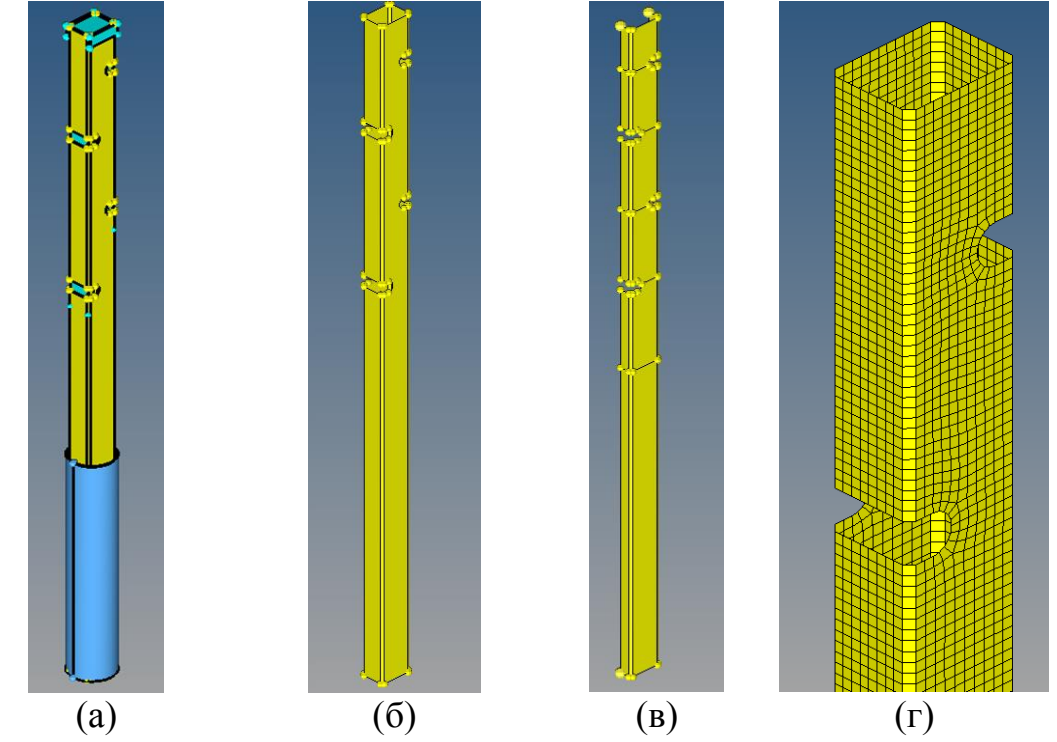

а – геометрическая модель стойки; б – оболочечная модель стойки; в – геометрия стойки; упрощенная для целей разбиения; г – КЭ сетка стойки Рисунок 6.5 – Модели стойки

Один из примеров такого упрощения показан на рисунке 6.5 (в). Для получения регулярных сеток на окружности вокруг вырезов, середины их вершин были спроецированы на противоположные плоскости и поверхности были разрезаны по этим точкам. В данном случае скругления отверстий не убирались, т.к. они достаточно велики и по значению близки к выбранному размеру элемента (в приведенном примере 7 мм). Но в случае, если для их отображения необходим слишком маленький размер элемента, по сравнению с выбранным шагом, отверстия необходимо убрать. КЭ сетка рассмотренного

#### ОДМ 218.6.016-2015

элемента представлена на рисунке 6.5 (г). Следует отметить, что для адекватного описания процесса разрушения детали сетка должна быть достаточно мелкая, что является одним из наиболее важных критериев подбора ее размера наряду с отображением форм потери устойчивости.

## 6.2.2 Создание КЭ сетки крышки стойки ограждения

Крышка стойки тросового ограждениятакже, стойка. как  $\overline{M}$ изготавливается из тонколистовой стали, ее модель рассматривается как оболочка. Один из вариантов модели крышки и ее срединная поверхность показаны на рисунке 6.6 (а) и (б).

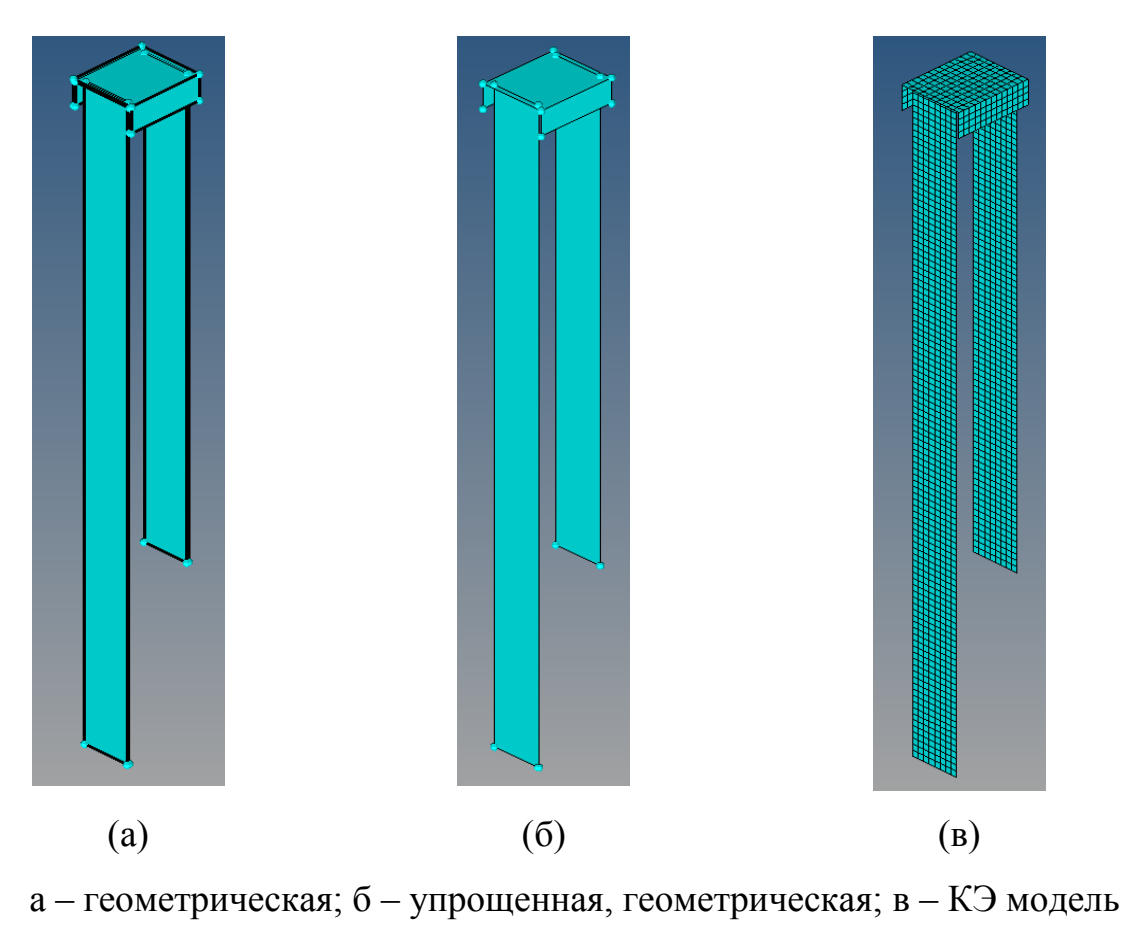

Рисунок 6.6 - Модели крышки

Последовательность разбиения крышки на конечных элементы следующая: первоначально нужно разбить крышку на несколько простых поверхностей, лучше всего провести разрезы по линии присоединения нижних частей крышки и попробовать построить сетку. Если построитель не справляется, то необходимо дальнейшее упрощение поверхности.

### 6.2.3 Создание КЭ сетки гильзы ограждения

Модель гильзы представлена на рисунке 6.7 (а). Так как гильза устанавливается непосредственно в грунт или дорожное покрытие, или размещается в бетонном фундаменте, то возможны различные варианты создания КЭ модели гильзы с окружающим пространством. Здесь рассмотрены 2 варианта разбиения гильзы в зависимости от способа задания грунта. При моделировании грунта твердотельными элементами, необходимо, чтобы грани элементов гильзы и грунта совпадали (Рисунок6.7 (а)).В случае несовпадения узлы гильзы будут изначально проникать в грунт, и создавать напряжения, фактически не существующие. В случае же уверенности в достаточной жесткости основания, например, если ограждение будет устанавливаться в жесткую дорожную одежду, сетка должна быть мелкой, а материал гильзы выбираться абсолютно жестким. Следует заметить, что если материал абсолютно жесткий, то ограничение на размер элемента снимаются.Мелкая сетка лучше отображает контактное взаимодействие: грань гильзы – стойка.

#### ОДМ 218.6.016-2015

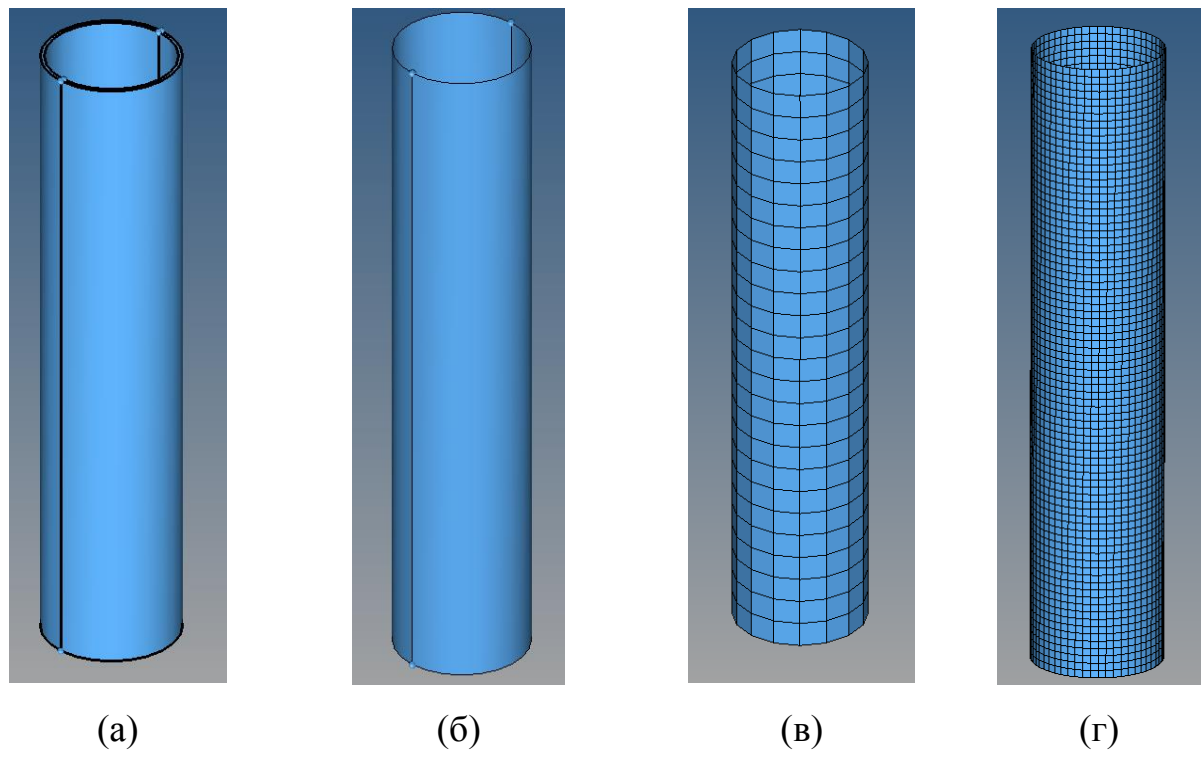

а – геометрическая; б – упрощенная, геометрическая; в – КЭ модель с крупной сеткой; г – КЭ модель с мелкой сеткой Рисунок 6.7 – Модель гильзы

## 6.2.4 Создание КЭ сетки грунта и бетона

Бетон фундамента (гильза – стойка) или грунт моделируются с использованием восьмиузловых элементов. Модель обоих элементов получается путем «выдавливания» из 2Dсетки операцией sweep(рисунок 6.8). Грунт имеет малое значение модуля упругости, что может привести к нестабильности контакта. Чтобы предотвратить это, вокруг грунта необходимо создать сетку из оболочечных элементов. Такая сетка достаточно просто создается операцией задания элементов на свободных поверхностях твердотельных элементов. Контакт между грунтом и остальными частями модели необходимо задавать, используя эту 2D сетку.

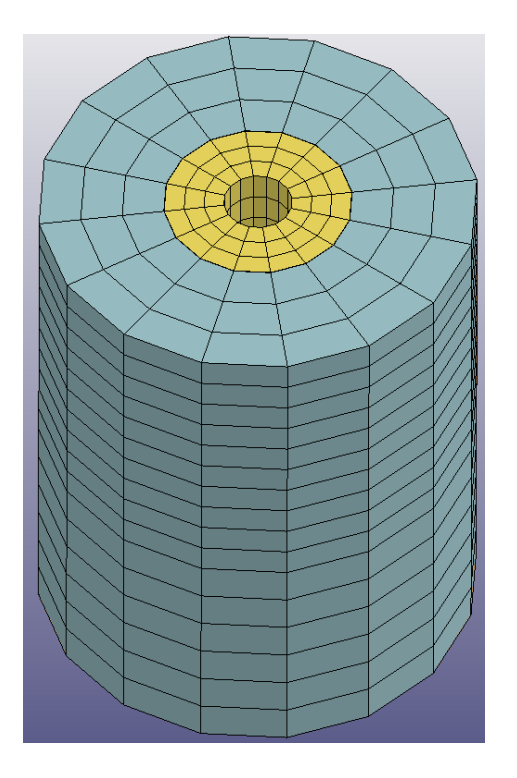

Рисунок 6.8 – КЭ сетка грунта

6.2.5 Создание КЭ сетки троса

В наиболее сложном случае КЭ сетка троса представляет собой цилиндр, внутри которого проходят балочные элементы. Для построения балочных элементов первоначально необходимо провести линию, соответствующую оси троса, а затем разбить ее на требуемое количество элементов. После построения КЭ сетки следует измерить длину элемента (она будет отличаться от заданной, т.к. она не всегда целое число раз уложится в длину троса). Затем используя инструмент Shapemesher  $\rightarrow$ Cylindermesh строится оболочечная КЭ сетка вокруг балочных элементов троса. Оболочечные элементы связываются с балочными RBEэлементами, которые заставляют их работать как одно целое.

## 6.2.6 Построение КЭ сетки концевого участка ограждения

Моделирование концевых участков ограждения принципиально не отличается от построения сетки стойки и троса ограждения. Основным отличаем является наличие анкерной плиты. Анкерная плита представляет собой или цельный стальной лист, или несколько сваренных между собой листов. В общей модели ограждения рекомендуется пренебречь сварными швами и моделировать анкер как несколько оболочек, соединенных друг с другом по всей поверхности. Концевые болты и гайки не моделируются, а заменяются пружинами эквивалентной жесткости, предварительно натянутыми на величину натяжения тросов. Концы пружин крепятся к анкеру с помощью RBEэлементов.

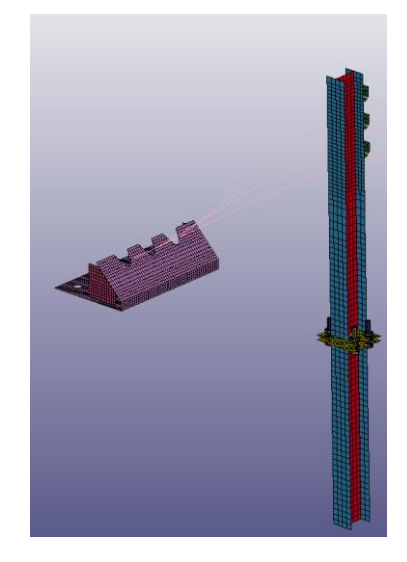

Рисунок 6.9 – Концевой участок ограждения

## 6.2.7 Создание КЭ сетки всего ограждения

Объединяя все описанные выше элементы в одну модель мы получим модель части ограждения, из которой путем копирования (операция Move-Copy) получается модель рабочего участка ограждения.

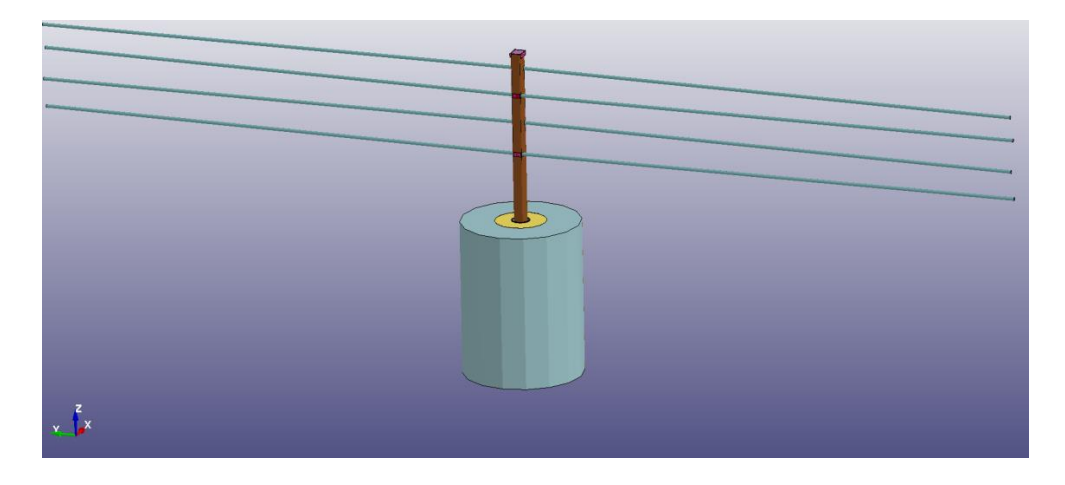

Рисунок 6.10 – Элементарная модель ограждения

Модель рабочего участка ограждения (без начального и конечного) после выполнения операции Move-Copy представлена на рисунке 6.11.

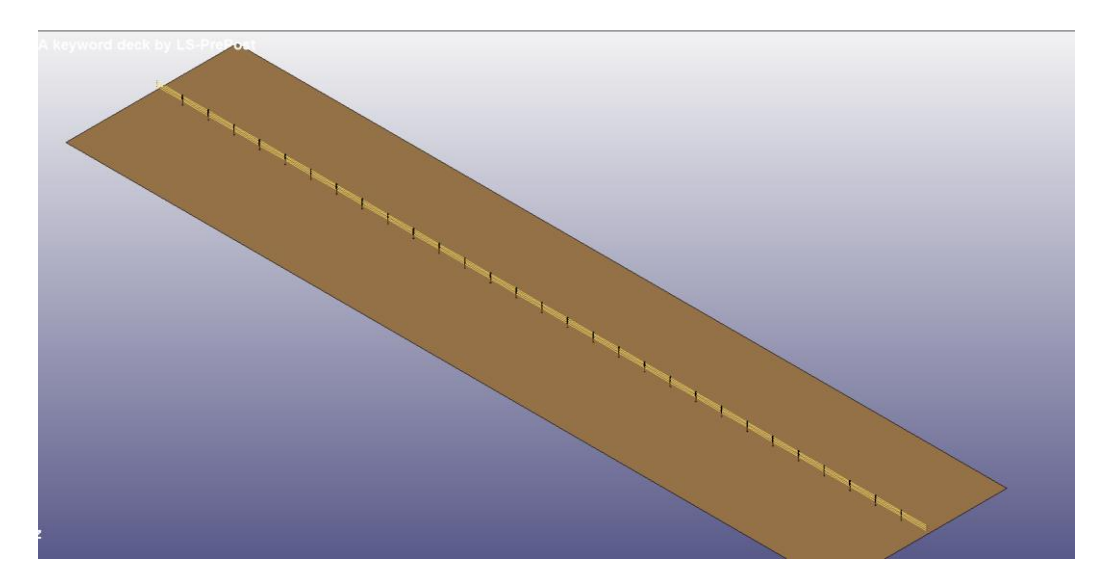

Рисунок 6.11 – Модель всего тросового ограждения, длиной 90 м

7Рекомендации по заданию моделей материалов и типов элементов

### 7.1 Расчетная модель троса

Стальные канаты имеют множество конфигураций и форм, однако для тросовых ограждений в настоящее время в основном применяется только один их вид – трехпрядный сухойтрос, состоящий из 7 проволок, с общим диаметром 19 мм[2, 7, 8].

Основными механическими характеристиками троса являются: приведенный модуль упругости (в дальнейшем просто модуль упругости), изгибная жесткость и жесткость на кручение. Трос является сложным физическим объектом с нелинейными характеристиками. Ввиду его сложности рассмотреныпять КЭ моделей троса, каждая из которых подходит в тех или иных ситуациях при моделировании ограждений.Код карт Ls-Dyna, необходимых для задания моделей троса, приведен в Приложении А.1.

Уравнения для определения внутренних моментов в сечениях троса имеют следующий вид:

$$
M_y = EI_{xx}(k_x - k_x^0); \quad M_x = EI_{yy}(k_y - k_y^0); \quad T_z = C(\tau_z - \tau_z^0) \tag{7.2}
$$

где: M – момент, E – модуль упругости, I–момент инерции,  $k$ –кривизна, Т–крутящий момент,  $\tau$  – угол закручивания,  $C$  – жёсткость на кручение.

## 7.1.1 Стержневая модель троса

Первая модель троса – простейшая стержневая модель троса. До недавнего времени все тросовые системы рассчитывались на основе теории тонких упругих нитей.Усилие, возникающее в такой нити определяется по следующей формуле:

$$
F = \max(F_0 + K\Delta L, 0) \tag{7.1}
$$

где F – усилие в тросе (нити),

K – жесткость на растяжение

 $\Delta L$  – изменение длины за шаг;

Рекомендуется использовать эту модель в тех местах модели, где нет контактов, но необходима передача усилий на последующие элементы конструкции.

#### 7.1.2 Балочно-твердотельная модель троса

Недостатки первой модели отчасти компенсируются в следующей из рассмотренных моделей путем добавления поверх нити твердотельных элементов с изгибной жесткостью, равной жесткости троса (рисунок 7.1а).

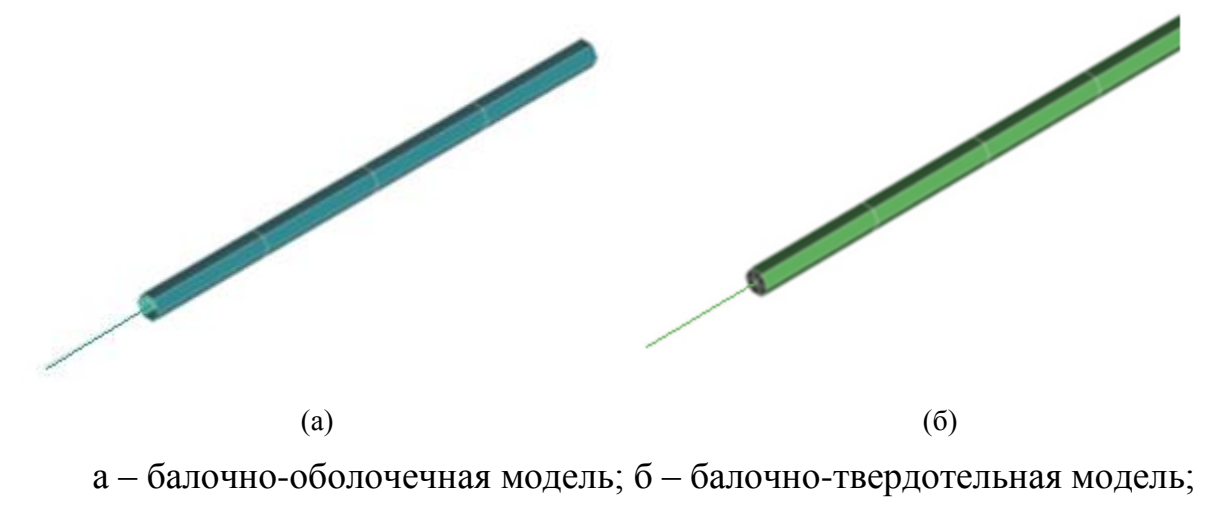

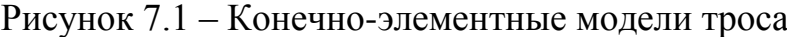

Для этого используетсякусочно-линейная модель материала. В Ls-Dynaэта модель имеет номерMAT\_024.Материалпри значении деформаций 0.005 переходит в пластическую стадию, а модуль выбирается таким образом, чтобы жесткость была как можно ближе к жесткости реального троса, и в то же время, чтобы модель не теряла стабильность (при слишком малом модуле элементы троса могут «перекрутиться», что даст численную ошибку).Данную модель рекомендуется применять в случаях не сложных контактных взаимодействий.

#### 7.1.3 Балочная модель троса

В Ls-Dynaэта модель материала получила названиеMAT\_166. При использовании модели следует иметь в виду, что при задании плотности задается масса единицы длины троса, а не плотность стали в 7850 кг/м<sup>3</sup>. Для этого погонная масса троса 1,22 кг/м делится на фактическую площадь троса в 154,5 мм<sup>2</sup>. В этой модели модуль упругости используется исключительно для расчета скорости движения волны деформации при ударе по тросу, поэтому его значение должно быть понижено во столько же раз, во сколько понижена плотность, чтобы скорость соответствовала скорости распространения волн деформаций в реальном тросе. Жесткости троса на растяжение изгиб и кручение в этой модели определяются экспериментальными кривыми. Жесткость на изгиб определяет кривая зависимости кривизны троса от приложенного к нему на концах момента.Рекомендуется использовать эту модель троса как основную.

#### 7.1.4 Балочно-оболочечная модель троса

Балочно-оболочечная модель –состоит из 3х компонентов. Первый компонент – это балка круглого поперечного сечения диаметром 19 мм. В этой модели предполагается, что трос работает только в упругой области, поэтому его моделирование осуществляется материалом MAT\_001.

Следует заметить, что модель представляет сплошную круглую балку, работающую на изгиб с кручением, однако трос такой балкой не является. В физических характеристиках это скажется на жесткости на кручение и изгиб. Первая будет в несколько раз больше чем у реального троса, поэтому, чтобы компенсировать это необходимо понизить значение модуля упругости на 30%. Второе отличие – это отсутствие жесткости на кручение, что в какой-то мере компенсируется первым. Второй компонент – это оболочки обеспечивающие стабильность контакта и реальную жесткость в контакте.

Рекомендуется использовать эту модель как основную при малых расчетных мощностях для ускорения процесса расчета.

7.1.5 Сравнение эффективности различных КЭ моделей троса

В таблице 7.1 приведено сравнение различных моделей тросов по времени расчета для разных длин и погрешности перемещений, полученной при сравнении с экспериментом. За 1 было взято время расчета с использованием балочно-оболочечной модели при длине элемента в 40 мм и величине модели в 301 элемент. Время расчета составило 50 секунд и было принято за 1. Рекомендованная длина элемента троса при моделировании ограждения не должна превышать 20 мм, т.к. при большей длине возрастает погрешность вычисления.

| Тип модели                 | Размер элемента |              |       |       | Перемещения | Погрешность |
|----------------------------|-----------------|--------------|-------|-------|-------------|-------------|
|                            | 5 MM            | <b>10 MM</b> | 20 MM | 40 MM | <b>MM</b>   | перемещений |
| Балочная                   | 61,3            | 15,3         | 7,2   | 4,7   | 144         | 2,70%       |
| Балочно -<br>оболочечная   | 6,3             | 2,3          | 1,2   | 1,0   | 117         | 20,95%      |
| Балочная (Нить)            | 7,0             | 5,9          | 4,8   | 2,1   | 136         | 8,11%       |
| Балочно -<br>твердотельная | 24,2            | 6,3          | 5,4   | 3,7   | 134         | 9,46%       |

Таблица 7.1 Сравнение моделей троса по времени расчета

Сводная таблица рассмотренных моделей, исходя из используемых материалов, типов элементов и необходимых параметров представлена втаблице7.2

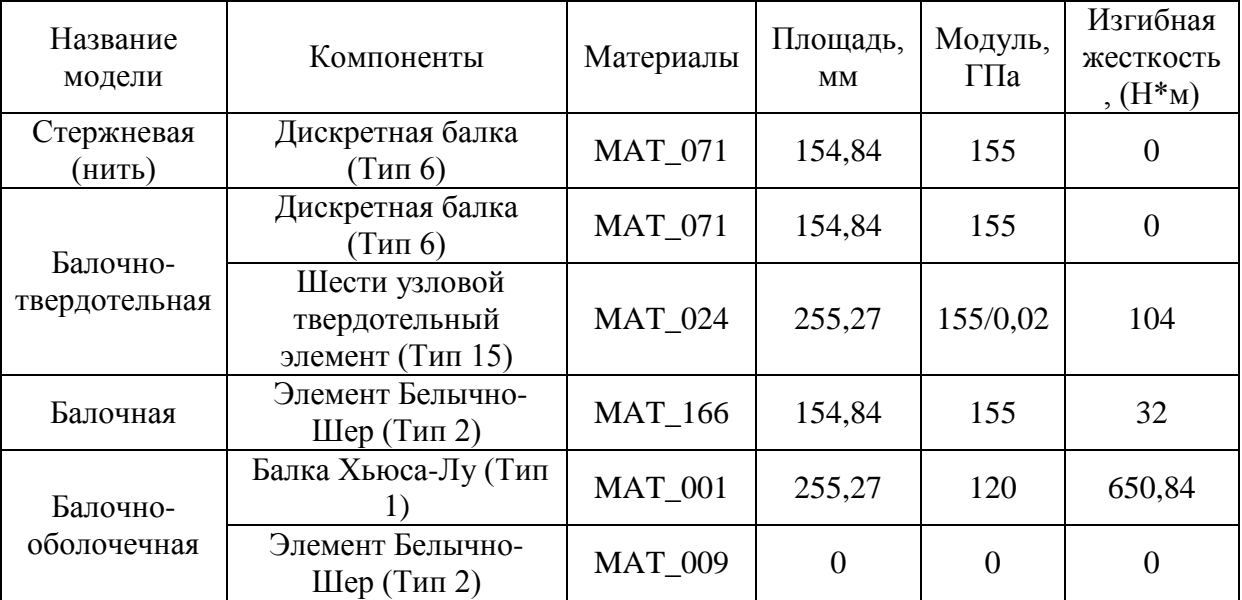

Таблица 7.2. Сводная таблица моделей троса

7.2 Расчетная КЭ модель стойки в сборе

7.2.1 Расчетная модель стойки и гильзы

Модель стойки включает в себя следующие основные компоненты: стойка, грунт, гильза. Стойки устанавливаются в гильзу, которая в свою очередь устанавливается либо в бетонный фундамент, либо в грунт (рисунок 7.3). Податливость системы установки, особенно при установке в грунт, определяет работу системы и требует отдельного рассмотрения [9]. Рассмотрение варианта прямого забивания стойки в грунт имеет важное значения также и для расчета барьерных металлических ограждений. Основные карты секций и материалов стойки приведены в Приложении А.2.

В процессе работы стойка испытывает значительные пластические деформации вплоть до разрушения, поэтому в качестве её материала был выбран материал модели MAT\_024 с заданием диаграммы деформирования стали 3, из которой стойка сделана, и возможностью разрушения[9 ].

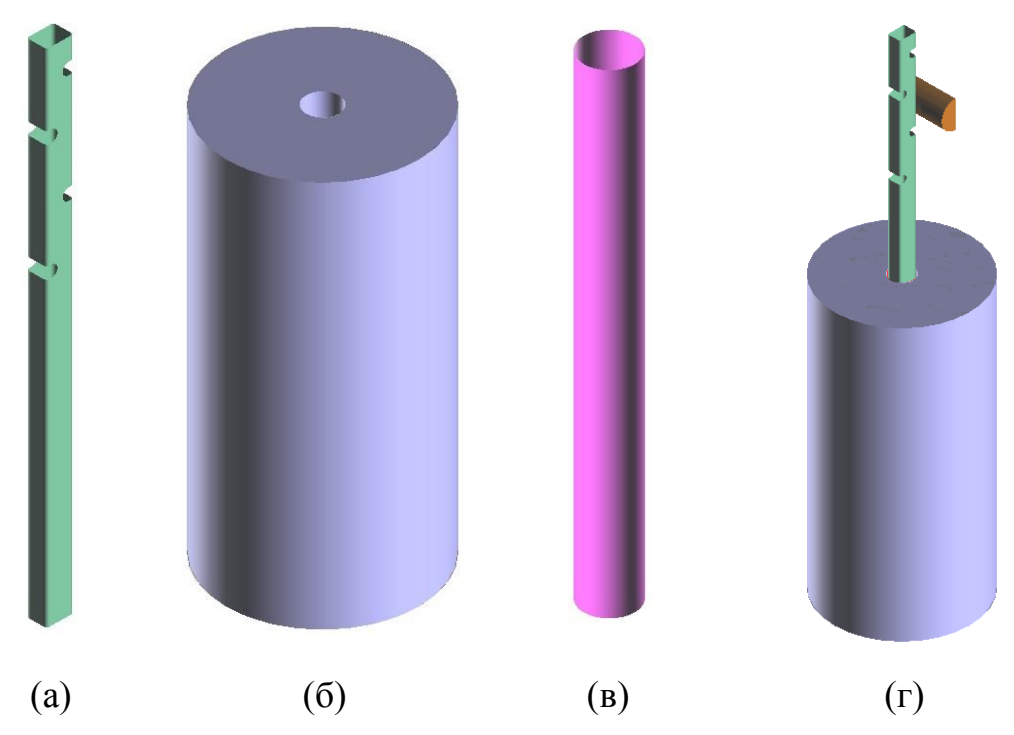

а – стойка; б – грунт; в – гильза; г – общий вид; Рисунок 7.3– КЭ модель стойки

Гильза имеет условия работы достаточно близкие к условиям работы стойки, поэтому способ ее моделирования и материал будут аналогичными. В качестве материала стойки рекомендуется использовать MAT\_024 аналогичный стойке.

## 7.2.2 Расчетная КЭ модель грунта и бетона

Для моделирования грунта при моделировании соударений автомобиля и ограждения вLS-Dynaиспользуются три материала: MAT\_005, MAT\_147, MAT\_193. Рассмотрим каждый из этих материалов. MAT\_147 специально разрабатывался для моделирования ударных взаимодействий грунта и дорожных конструкций. Основным достоинством материала является то, что, несмотря на нелинейную постановку, требуемые параметры модели совпадают с основными параметрами механических свойств грунтов (угол внутреннего трения, удельное сцепление и т.д.), и поэтому могут быть найдены в справочниках. Недостаток этой модели заключается в том, что она

остается стабильной только при небольших деформациях (создавалась для уплотненных грунтов).

MAT\_193 – стандартная модель грунта Друкера-Прагера.Основным достоинством является простота модели и легкодоступность параметров, основной недостаток в том, что модель всегда остается линейной, поэтому требует аккуратного применения в случаях с большими деформациями.

MAT\_005 – модель грунтапредназначенная для моделирования больших деформаций. Модель рекомендуется использовать в случаях, когда имеются существенные перемещения элементов грунта. Следует отметить, что материал подходит для моделирования бетона, т.к. позволяет задавать кривую деформирования на сжатие и предельное значение напряжений на растяжение. Основной проблемой применения этого материала является сложность получения экспериментальных данных.

Основная информация о моделях грунтов и стоек показана в таблице 7.2

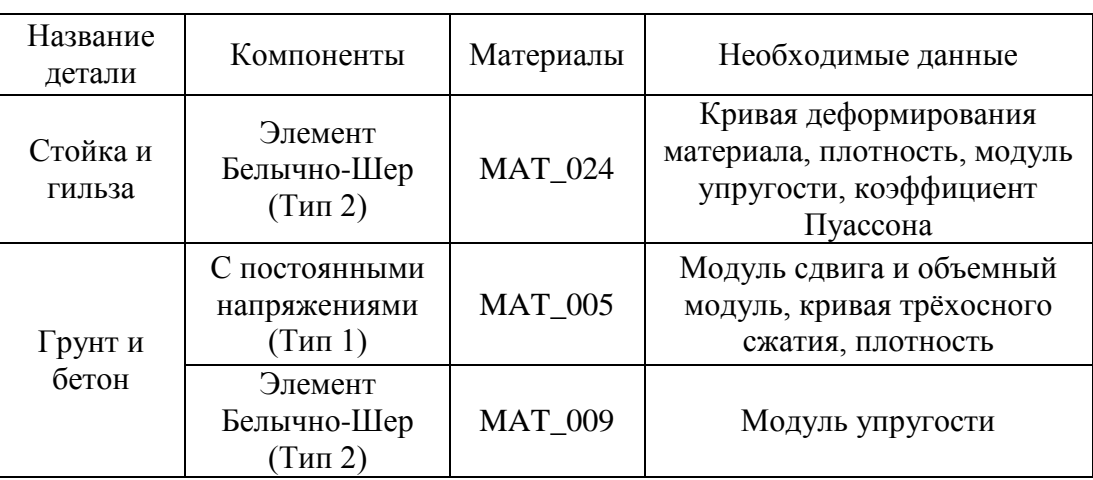

Таблица 7.2. Сводная таблица основных компонентов стойки

7.3 Моделирование транспортного средства

7.3.1 Деформируемая модель

Создание деформируемой модели транспортного средства (ТС) достаточно сложно, поэтому рекомендуется использовать готовые модели автомобиля.

#### ОДМ 218.6.016-2015

Типовые модели ТС, необходимые для проведения сравнительных симуляционных краш-тестов ограждений при варьировании их параметров можно загрузить по следующей ссылке[10].

В этом архиве содержаться модели ТС: автомобиль массой 900 кг, грузовики массой 10, 16, и 38 тонн, а также автобус массой 12 т.Разработка КЭ-модели ТС для нестандартных случаев не входит в данный документ.

#### 7.3.2 Абсолютно жесткая модель автомобиля

В случаях, когда основным интересующим иследователя параметром является прогиб тросового ограждения, возможно использование твердотельной модели. Для создания твердотельной модели необходимо построить геометрическую модель контура автомобиля, которым будут совершать наезд. Затем на внешней поверхности построить сетку из оболочечных элементов, и уже из нее получить твердотельную модель ТС. Оболочечную сетку лучше оставить, т.к. через нее удобно задавать контакт. Развесовку по осям задают с помощью сосредоточенных масс на уровне центра масс реального автомобиля. Необходимо отслеживать, чтобы у модели не было острых углов, т.к. в случае контакта по углу часто происходит зацеп за один из узлов. Рекомендуется использовать данную модель в случаях определения прогиба ограждения.

#### 8. Задание граничных условий

При моделировании столкновения автомобиля и ограждения используются следующие граничные условия: задание ограничений на перемещения узлов, задание начальных скоростей узлов, задание контактных взаимодействий между элементами, задание усилий гравитации, задание начальных усилий в элементах.

Задание граничных условий на ограничение перемещений узлов по всем 6 степеням свободы осуществляется картой SPC. Основное применение

карты: ограничение перемещения узлов, неподвижных относительно земли. Рекомендуется применять для заделки внешней границы грунта или бетона.

Задание начальных скоростей узлов осуществляется картой INITIAL\_VELOCITY позволяет задавать начальную угловую или линейную скорость. Рекомендуется использовать для задания скорости автомобиля в начальный момент времени.

Контакт накладывает ограничения на проникновение одной из поверхностей в другую. Существует множество типов контактов, но наиболее широкое распространение получили три типа контакта: automatic\_single\_surface\_contact, general\_contact, general\_interior\_contact.

Основные отличияпервого и второго контактов состоят в способе поисков узлов или в определении контактной жесткости.Второй контактищет контакт на всей длине элемента, а не только в узлах. Рекомендуется использовать automatic\_single\_surface\_contact во всех случаях кроме контакта с кромками элементов и контактами с балками, в этому случае используетсяgeneral\_contact. General\_interior\_contact– контакт, обеспечивающий стабильный и точный контакт со свободными кромками за счет добавления nullблок на внешней грани. Рекомендуется использовать в случаях, когда важна точность передачи усилия на грани оболочки, например, при взаимодействии грани оболочки стойки (отверстие в стойке) с тросом. Следует учесть, что контакт добавляет по 0.5 мм к грани, поэтому необходимо редактировать начальную геометрию. При контакте абсолютно твердых тел и оболочек возможно использовать тип контакта node\_to\_surface. Контакт требует меньше ресурсов, но при этом обеспечивает достаточную точность в случае, если твердое тело разбито достаточно мелко.

Рекомендуется при контакте тел малой жесткости (грунт) добавлять поверх них контактные оболочки с применением MAT\_009 и задавать контакт между созданной оболочкой и телом,так как жесткость контактной пружины, добавляемой к контактирующим поверхностям, прямо зависит от жесткости контактируемых тел, при контакте податливых тел ее жесткость

#### ОДМ 218.6.016-2015

может быть мала, что часто приводит к неустойчивости решения и к чрезмерному проникновению одного тела в другое. Оболочки с применением модели материала MAT\_009 имеют только контактную жесткость.

Основные рекомендации по использованию контактов следующие:

- При контакте с балочными элементами по кромке или кромка-кромка следует использовать тип generalcontact или generalinteriorcontact.
- Необходимо, чтобы толщина контакта равнялась толщине реального тела.
- Плотность сетки должна быть достаточна для правильной работы контакта. В контактах типа slave-maser, slave имеет густую сетку, а master может иметь грубую.
- Следует избегать толщин оболочек, менее 1 мм. В случае наличия таковых следует масштабировать их толщину.

Рекомендуется задание взаимодействий через контакт между следующими элементами:

Кузов автомобиля и трос. В случае если нет взаимодействий с гранями используйте automatic\_single\_surface\_contact, если таковые контакты имеются, необходимо использовать general\_contact или балки из MAT\_009.

Кузов автомобиля и остальные элементы ограждения. Используетсяautomatic\_single\_surface\_contact. При наличии абсолютно жестких тел и ограниченности ресурсов возможно использование node\_to\_surface\_contact.

Элементы автомобиля друг с другом. Рекомендуетсяиспользоватьautomatic\_single\_surface\_contact.

Задание гравитации осуществляется картой INERTIAL\_LOAD. Основным параметром является ускорение свободного падения. Рекомендуется использовать эту карту при любых расчетах ограждений.

30 Задание начальных усилий в балочных элементах осуществляется картой INITIAL\_STRESS\_BEAM. Задание значения происходит через задание напряжений в выбранном направлении, т.к. в тросе от пред натяга возникают

нормальные напряжения, то определяющим является параметр SIG11. Рекомендуется использовать эту карту для задания напряжений от предварительного натяга.

9. Задание карт контроля

Карты контроля - это набор параметров, которые определяют работу той или иной карты. В расчетах ограждений используются следующие карты контроля: contact, coupling, termination, timestep, hourglass, shell, energy. Рассмотрим основные параметры, необходимые для моделирования ограждений.Рекомендуемые значения карт даны в приложении А.3.

Карта контроля contacts определяет основные параметры контактного взаимодействия тел (Рисунок 9.1).

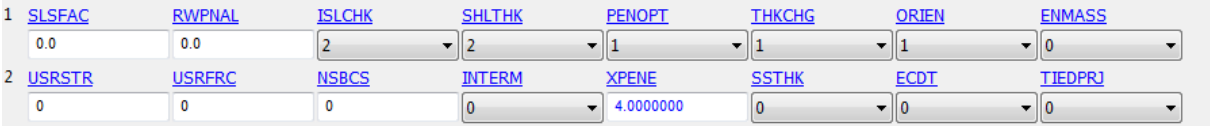

## Рисунок 9.1 – Карта контроля контактов

Основными настраиваемыми параметрами являются ISLCHK – параметр включает поиск начальных проникновений в системе. Рекомендуется включать проверку, когда есть изначально контактирующие поверхности. Значение параметра 1 означает, что начальные проникновения не будут искаться, а 2 что поиск будет произведён. Параметр SHLTHK отвечает за включение толщины оболочек в контактное взаимодействие, если задать значение 0, то толщина не рассматривается, 1 – рассматривается только у деформируемых тел, 2 – рассматривается у всех оболочек. Рекомендуемое значение 2. PENOPT – метод подсчета жесткости в контакте. Рекомендуемое значение 1.

Следующая карта контроля – controlcoupling, карта позволяет преобразовывать единицы измерения модели в любые другие. Рекомендованные значения показаны на рисунке9.2.

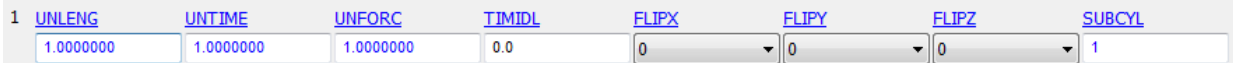

Рисунок 9.2 – Карта контроля размерностей

Основными параметрами являются: масштаб предобразования длины (UNLENG), масштаб времени (UNTIME), масштаб сил (UNFORCE).

Основным назначением карты контроля controlenergy является вычисление различного рода энергий: паразитных энергий (HGEN), рассеянной энергии при трении об абсолютно жесткие тела (RWEN), SLNTEN – энергия пружин в контакте, RYLEN – энергия, рассеянная в процессе счета модели о деформируемые тела. (Рисунок9.3)

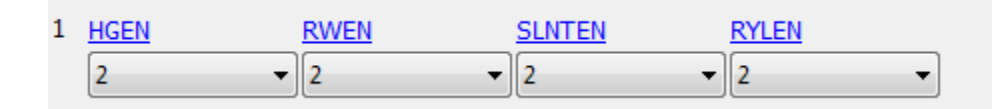

Рисунок 9.3 – Карта контроля энергии

Наиболее важными при расчете ограждений являются первый и третий параметры, характеризующие потери энергии на численные ошибки, не имеющие физического значения. Рекомендуется, чтобы конечное значение паразитной энергии не превышало 10%, от общей энергии системы. Конечное значение энергии пружин в контакте не должно быть больше 1-2% от общей энергии.

Существует несколько способов контроля паразитной энергий. Все их можно задать с помощью карты controlhourglass. Контроль паразитных энергий необходимо задавать элементам, испытывающим сдвиговые нагрузки, например, элементам крышки или стойки.

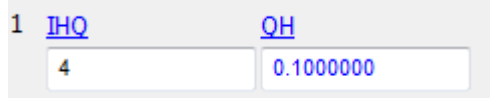

Рисунок 9.4 – Карта контроля паразитной энергии

Следующие две карты определяют параметры шага по времени. Рекомендуется, чтобы шаг по времени не превышал  $10^{-6}c$ , без масштабирования шага по времени.

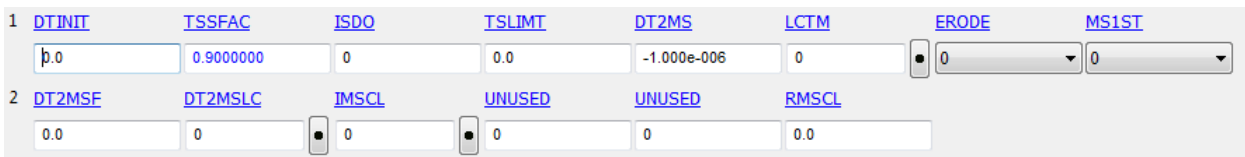

### Рисунок 9.5 – Карта контроля паразитной энергии

Масштабирование шага – процедура изменения плотности элемента, за счет чего меняется скорость прохождения волны возмущения, и как следствие элемент начинает удовлетворять условию Куранта. Минус означает, что данный шаг по времени будет применен только в том случае, если какой-то из элементов не удовлетворяет критерию Куранта для автоматически рассчитанного шага. Следует отметить, что в процессе деформации элементы изменяют форму, и элементы, изначально удовлетворяющие критерию Куранта, могут перестать ему удовлетворять, поэтому эта опция крайне полезна в случае больших деформаций.

10 Пример создания модели ограждения

10.1 Пример создания модели ограждения и симуляционного расчета с деформируемым ТС

Ниже приведен пример моделирования наездадеформируемой модели автобуса на 4-хтросовое дорожное ограждение. Карты, определяющие модели троса, стоек и грунта, а также карты контроля для этой модели приведены в приложениях А.1,А.2,А.3.

КЭ модель автобуса приведена на рисунке 10.1. Автобус имеет следующие характеристики: масса – 12 т, длина 12,5 м, колесная база 6,5 м, габаритная ширина 2,5 м.

Все элементы автобуса, вступающие в непосредственный контакт с ограждением деформируемые (обшивка, рама кузова). Элементы конструкции, непосредственно не вступающие в контакт были представлены,

как абсолютно жесткие тела с массой и ее распределением близкими к реальным.

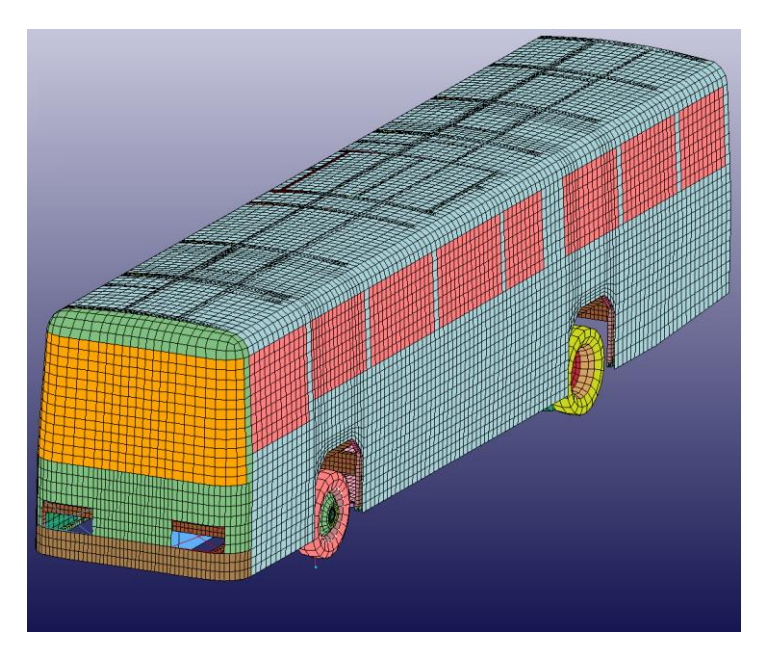

Рисунок 10.1 – Внешний вид сетки КЭ-модели автобуса

Модель автобуса являлась одной из компонент общей симуляционной модели краш-процесса наезда ТС на ограждение (рисунок 10.2), которая помимо автобуса включала в себя тросы, стойки, гильзы, грунт, землю (задавалась через карту planar rigid wall). LS-DYNA keyword deck by LS-PRE<br>Time = 0

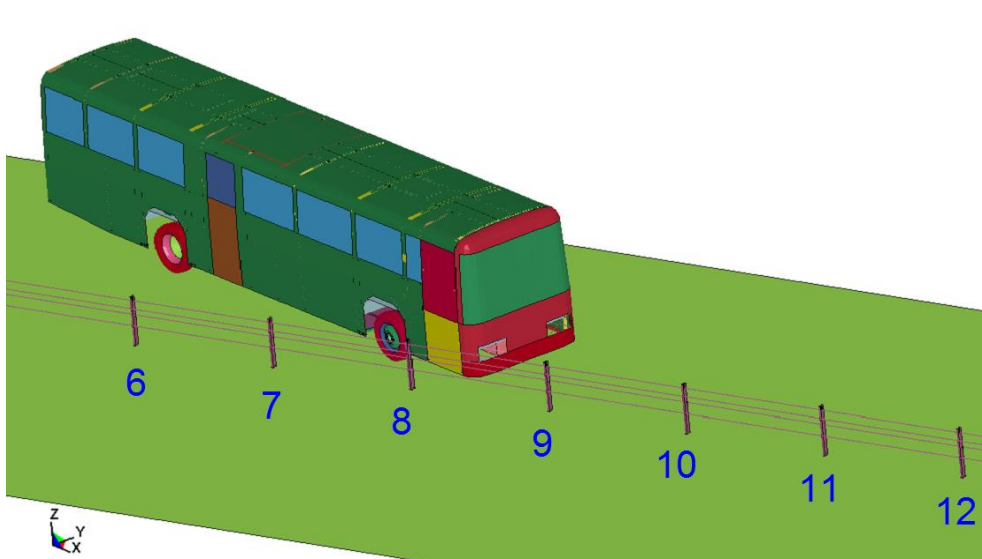

Рисунок 10.2 – Внешний вид КЭ симуляционной модели наезда автобуса на тросовое ограждение

Для моделирования троса использовалась балочно-оболочечная модель, описанная в пункте 7.1.4. Стойки и гильзы моделировались из MAT\_024 с использованием 2ого типа элементов. Грунт моделировался с использованием MAT\_005. Контакт задавался между: шинами автобуса и поверхностью через automatic\_single\_surface\_contact

В краш-модели наезд на ограждение осуществляется со скоростью 75 км/час под углом 20 град., что соответствует удерживающей способности У4 с энергией удара в300 кДж. Контакт автобуса и ограждения произошел между 8 и 9 стойками на расстоянии 25 метров от конца ограждения. В начале взаимодействия 9-ая стойка ограждения подмяла под себя 2 нижних троса, в результате чего они почти не совершили полезной работы по удержанию, хотя в этом случае, усилия в остальных тросах возрастают, и работа удержания увеличивается. Основные этапы взаимодействия автобуса и рабочего участка ограждения представлены на рисунках 10.4 (а-в).

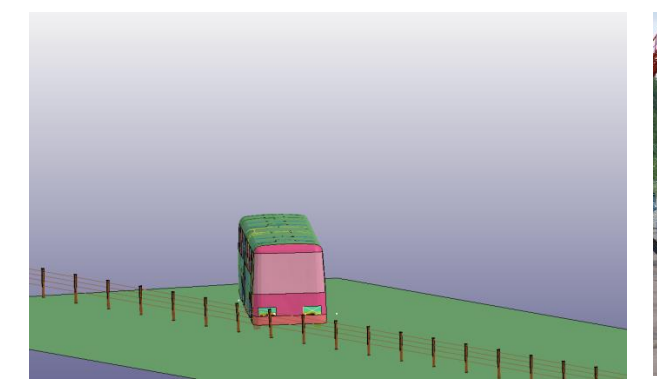

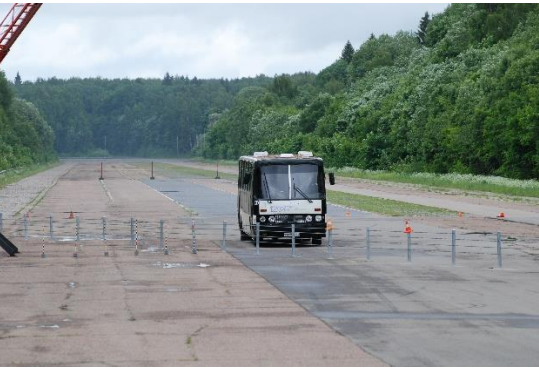

(а)

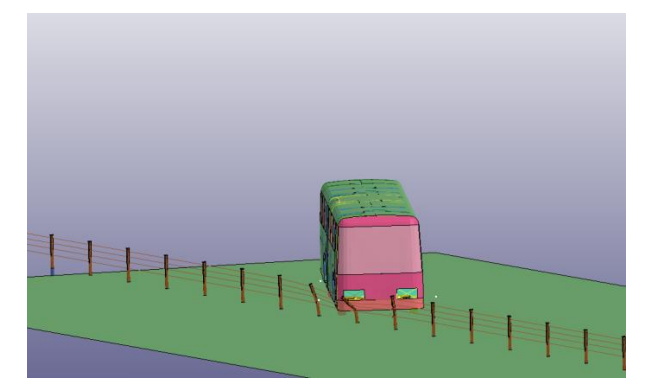

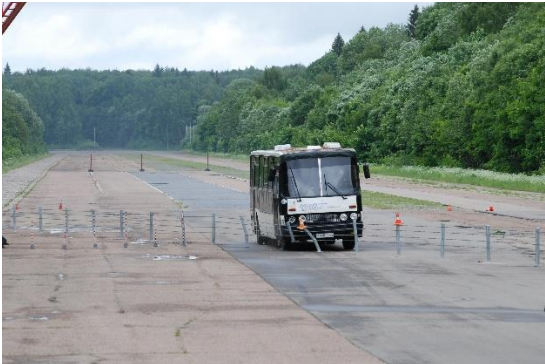

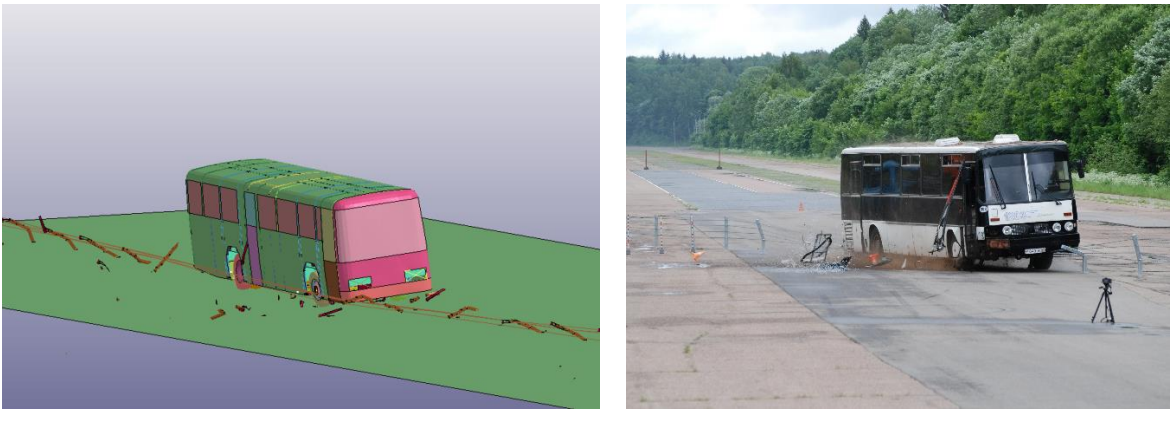

```
(в)
```
а – начальный, б – промежуточный, в – конечный этапы Рисунок 10.4 – Взаимодействие автобуса и ограждения; слева – расчет, справа - эксперимент

Как можно видеть модель достаточно точно описывает процесс взаимодействия автобуса и ограждения, который наблюдается при натурных испытаниях. На первом этапе контакт автобуса и ограждения осуществляется только передней частью автобуса, затем автобус поворачивается и начинает контактировать всей боковой поверхностью, при этом через некоторое время происходит удар задней частью, который и вызывает наибольший прогиб ограждения. И, наконец,ограждение выталкивает автобус (Рисунок10.4 в). Кривая изменения прогиба ограждения в процессе теста показана на рисунке 10.5.

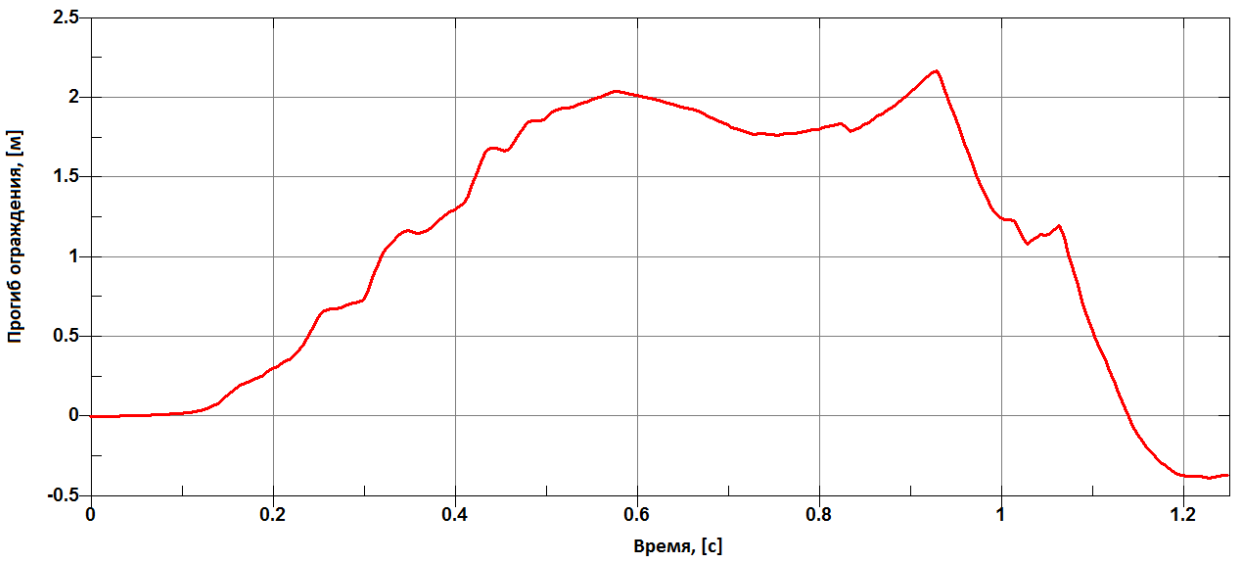

Рисунок 10.5 – Динамический прогиб тросового ограждения

В результате моделирования был получен динамический прогиб 1,86 м, а рабочая ширина составила 2,2 м. В результате моделирования был получен 2,05 м, а рабочая ширина 2,8 м. Погрешность прогиба составила 18,3%, а погрешность определения рабочей ширины 22,7%.

10.2 Пример симуляционного моделирования краш-теста при использовании твердотельной модели транспортного средства

Помимо описанной выше модели, ниже рассмотрен пример симуляционного моделирования краш-теста при для тросового ограждения с переплетенными тросами и твердотельной моделью автобуса. Известно, что переплетение тросов увеличивает удерживающую способность ограждения и уменьшает динамический прогиб за счет увеличения площади поверхностей трения. КЭ модель самого ограждения показана на рисунке 10.6.

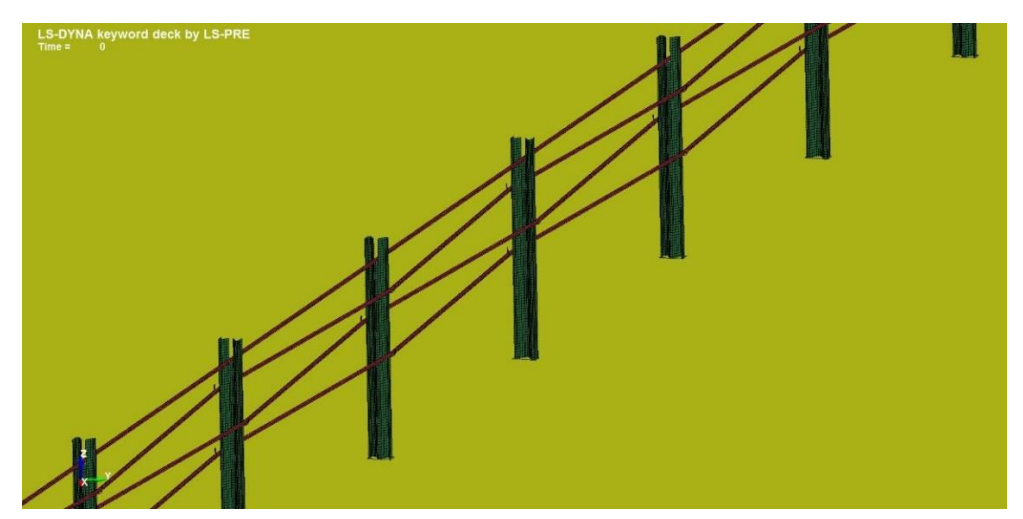

Рисунок 10.6 – Модель ограждения с переплетенными тросами

Для уменьшения времени расчета автобус в этом примере был заменен на твердотельный. Такое допущение возможно ввиду того, что тем самым мы считаем по наихудшему случаю – автобус совершенно не поглощает энергию удара и усложняет условия работы конструкции.

Основные этапы работы модели представлены на рисунках 10.7 (а-в). На первом этапе взаимодействия сработали все 4 троса. Также можно видеть, что переплетение тросов существенно уменьшило длину рабочего участка. На втором этапе автобус равномерно скользил по тросу. Прогиб от первого этапа удара составил 1,5 м. Наибольший прогиб получился за счет удара задней частью автобуса и составил 2.76 м. Во время последнего этапа произошел незначительный наклон автобуса.

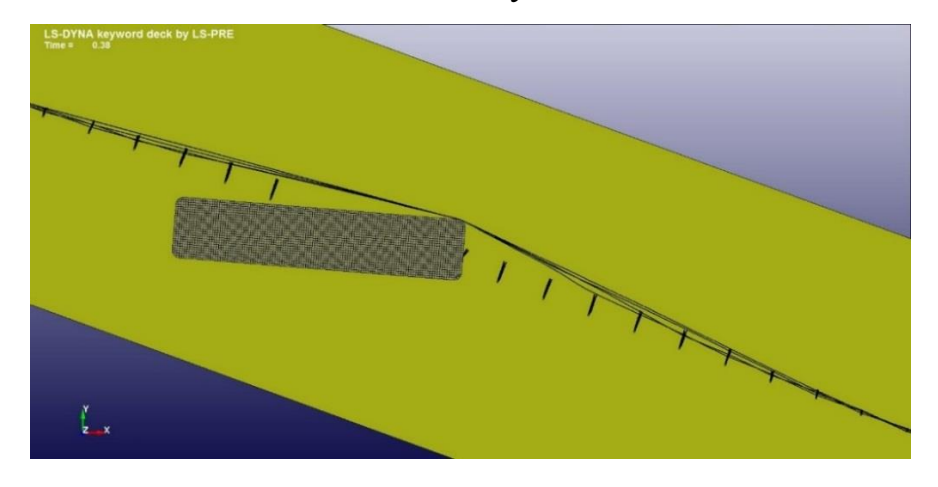

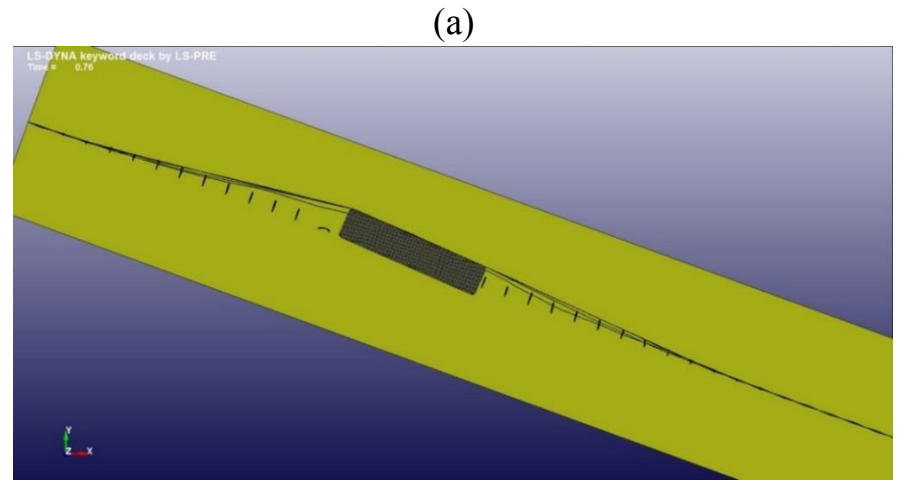

(б)

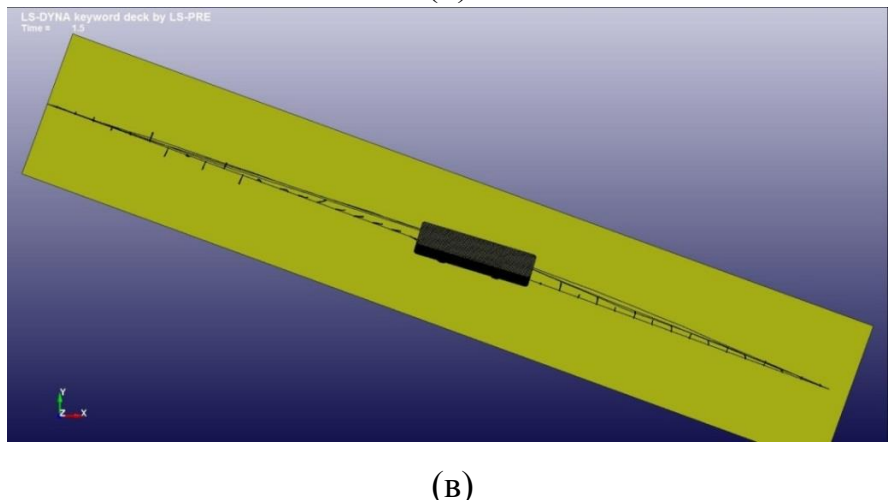

а – начальный, б – промежуточный, в – конечный этапы Рисунок 10.7 – Взаимодействия автобуса и автомобиля

На рис. 10.8 представлен динамический прогиб тросового ограждения во времени. Как можно видеть максимальный прогиб в процессе удара составил 2.76 м.

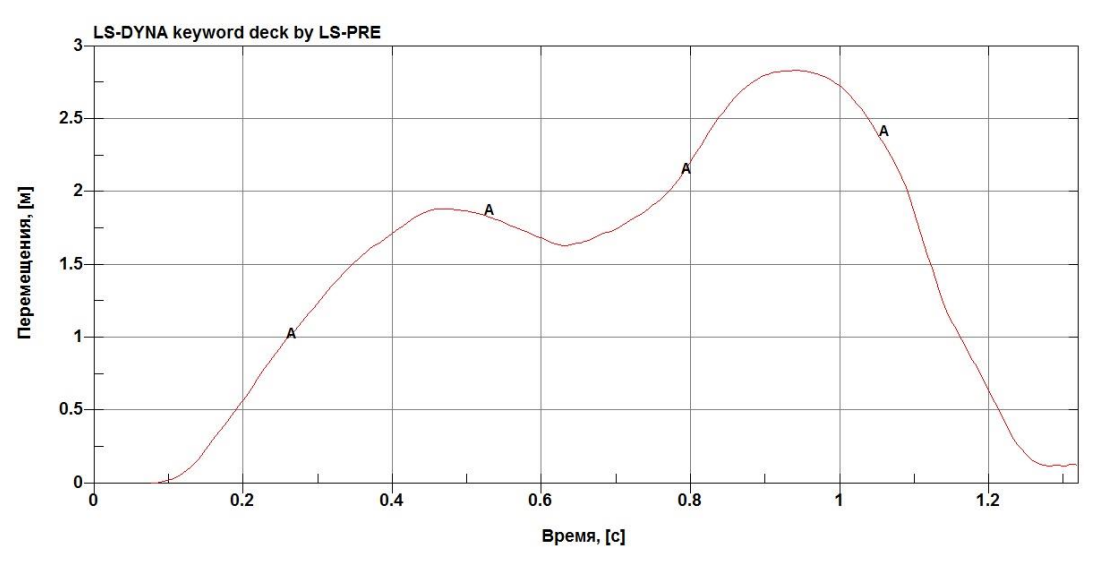

Рисунок 10.8– Динамический прогиб тросового ограждения

На рисунке 10.9 представлен график зависимости величины продольной силы по времени. Максимальное усилие составило 16.1 т, напомним, что [2] максимально допустимое значение усилия разрыва троса – 18т.

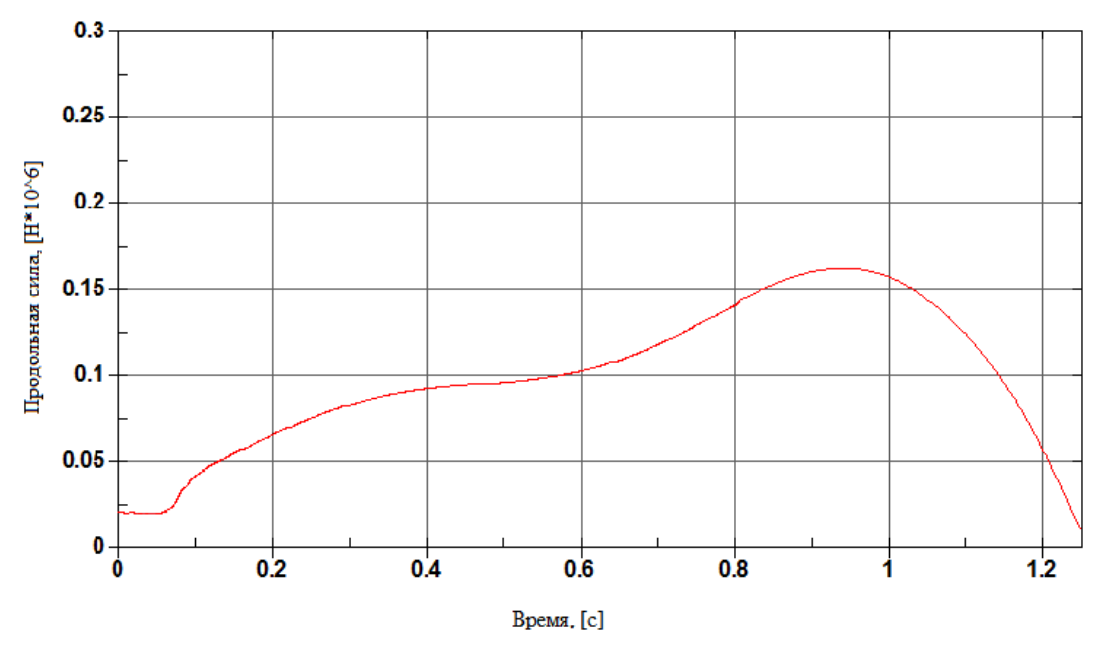

Рисунок 10.9 – Продольное усилие в тросе

На рисунке 10.10 представлен график ускорений в центре масс автобуса.

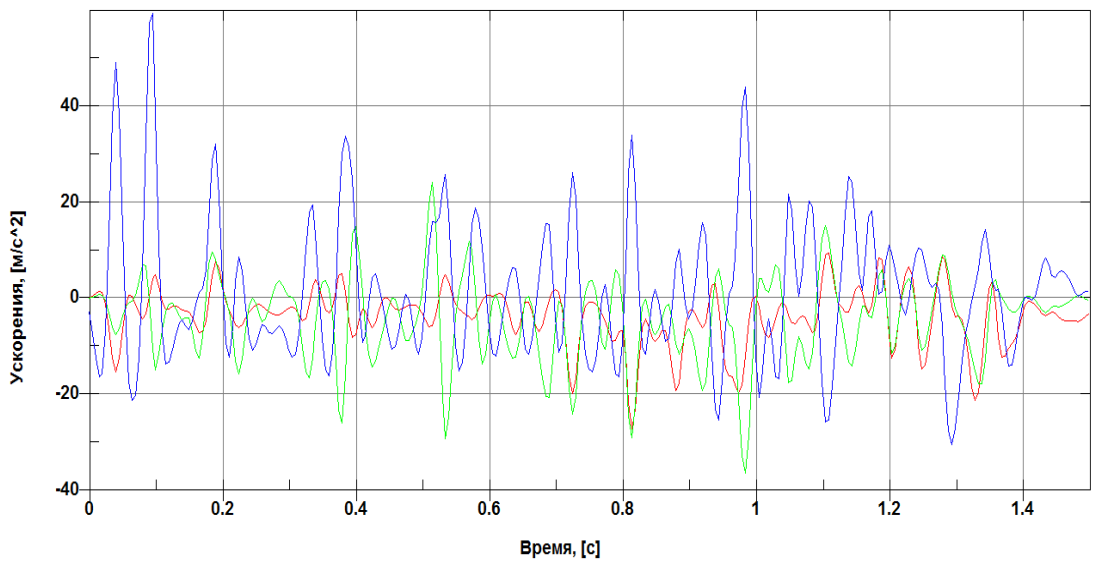

Рисунок 10.10 – Ускорения в центе масс автобуса

Средние величины инерционных перегрузок (импульсы самых высоких перегрузок длительностью 50 мс):

по оси Х – 0.92 по оси Y – 1.26

по оси Z – 0.41

Показатель индекса безопасности равен:

$$
M = \sqrt{\left(\frac{a_x}{\widehat{a_x}}\right)^2 + \left(\frac{a_y}{\widehat{a_y}}\right)^2 + \left(\frac{a_z}{\widehat{a_z}}\right)^2} = 0.17
$$

что удовлетворяет требованиям ГОСТа 52721-2007 г (*И* < 1).

10.3 Пример создания модели удара тележкой по стойке

Модель взаимодействия стойки и ударной тележки включала в себя 2 основных компонента – стойку с учетом грунта и ударную тележку. Моделирование стойки с грунтом было подробно объяснено в разделе 6. Модель тележки (рисунок 10.11) была взята из открытой библиотеки моделей NCACпо ссылке [11].

Таблица 10.1 Характеристики тележки следующие

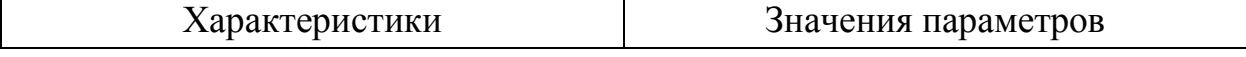

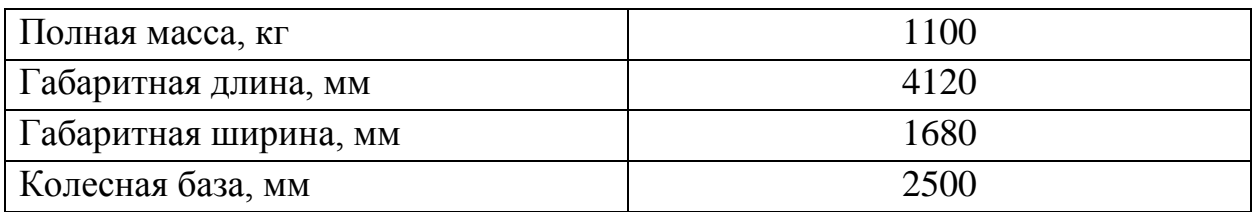

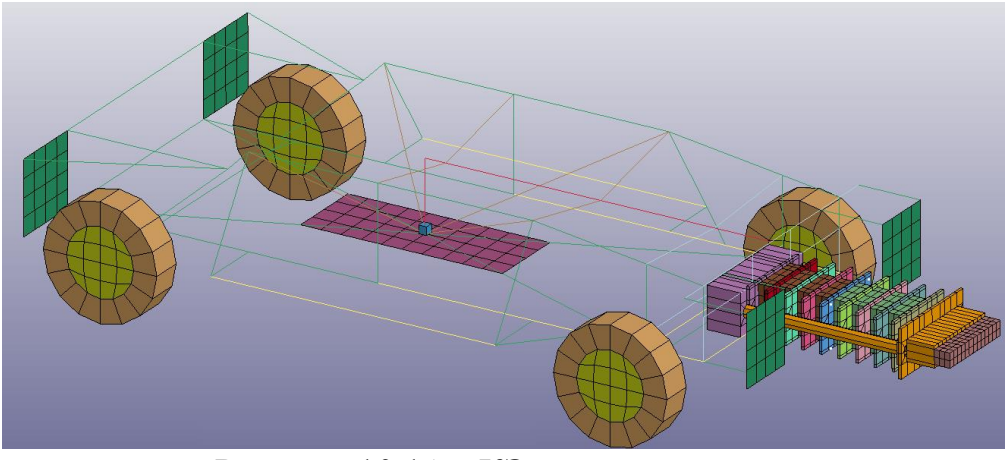

Рисунок 10.11 – КЭ модель тележки

На рисунке 10.12 показан один из моментов наезда тележкой на стойку ограждения.

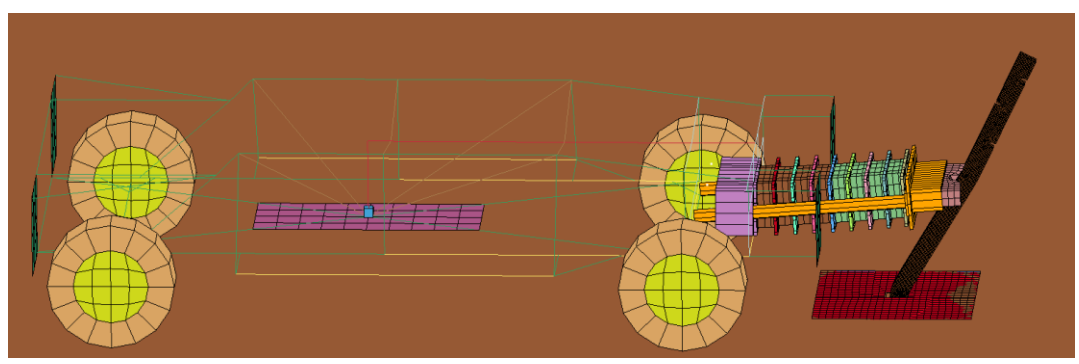

Рисунок 10.12 – Наезд тележкой на стойку

На рисунке 10.13 показан график зависимости усилия от времени, возникающем при контакте тележки со стойкой.

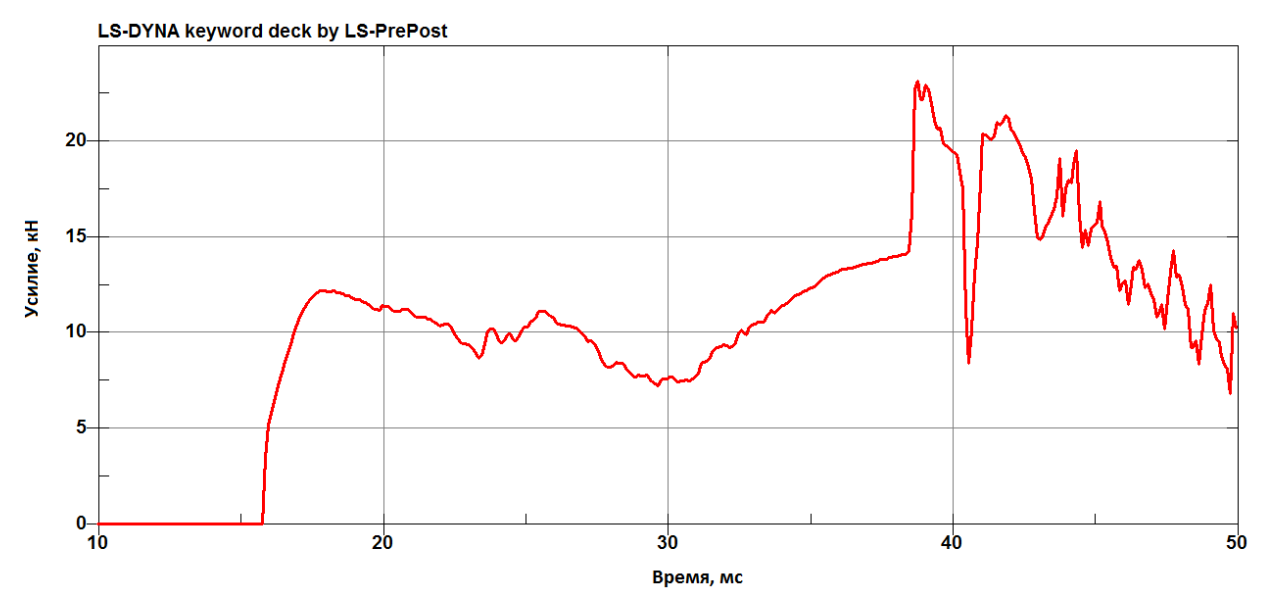

**Рисунок 10.13 – Зависимость усилия на ударнике от времени**

# **Библиография**

- 1 ТР ТС 014/2011 «Технический регламент Таможенного Союза. Безопасность автомобильных дорог»
- 2 ОДМ 218.6.004-2011 «Методические рекомендации по устройству тросовых дорожных ограждений для обеспечения безопасности на автомобильных дорогах», Москва, 2012
- 3 Зенкевич О. Метод конечных элементов в технике. М.: Мир, 1975. -544с.
- 4 Bathe, K. J. Finite Element Procedures/ Prentice Hall International Editions,1996, pp.19-61
- 5 Hallquist, J.O., LS-DYNA Keyword User's Manual, Version 960, Livermore Software Technology Corporation, Livermore, CA, March 2001.
- 6 СТО 11449884-0001-2012 «Ограждения дорожные удерживающие тросовые», НПО «МЕДИАНА», Москва, 2012
- 7 Демьянушко И.В. Важная роль тросовых ограждений // Демьянушко И.В., Общев А.Г., Сторожев С.А./Автомобильные дороги, №03, 2012, с.74 – 80.
- 8 Демьянушко И.В., Устройство тросовых дорожных ограждений: что нужно знать.//Демьянушко И.В., Карпов И.А., Сторожев С.А./ Ж. Дороги, октябрь 2013, с. 96 – 101.
- 9 Демьянушко И.В., Карпов. И.А. Моделирование наезда автомобиля на стойкудорожного ограждения., Транспортное строительство, №10, 2013, С.16-20.
- 10 <http://www.ncac.gwu.edu/vml/archive/other/vehicle/CME-vehicles.tgz>
- 11 [http://www.ncac.gwu.edu/vml/archive/ncac/vehicle/Bogie\\_20-](http://www.ncac.gwu.edu/vml/archive/ncac/vehicle/Bogie_20-V01.tar.gz) [V01.tar.gz.](http://www.ncac.gwu.edu/vml/archive/ncac/vehicle/Bogie_20-V01.tar.gz)

# Приложение А

# Основные карты в коде Ls-Dyna, используемые при моделировании тросовых ограждений

# Приложение А.1

## Карты секций и материалов моделей троса

\$\$\$\$ Единицы измерения: т. мм. с

\$

\$\$\$\$ Плотность материалатроса

\$ Плотность материала была получена в результате лабораторных

\$ испытанийи составляет 4.743е-9 т/мм^3 на мм длины;

 $\mathcal{S}$ 

\$\$\$\$ Модуль упругости троса

\$ Рекомендуемые значения модуля упругости E=1.55e+5 МПа;

 $\mathcal{S}$ 

\$\$\$\$ Диаметр троса

\$ Действительная площадь троса и контактная площадь троса

\$ Диаметр 19 мм 3х7 тросапо 3 мм каждый трос ---> реальная площадь троса

 $A = 154.84$  мм2; Контактная площадь 19 мм троса ---> 283.39

 $\mathcal{S}$ 

\$ Демпфирование троса

\$\$ Коэффициент демпфирования равен 0.12 для частот от 4 до 40 Hz

\$ Уменьшение амплитуды колебанийсоставляет 0.02

 $\mathcal{S}$ 

\*DAMPING FREOUENCY RANGE

\$ cdamp flow fhigh psid

0.12 0.00400 0.0400 20009

 $\mathcal{S}$ 

\*DAMPING PART\_STIFFNESS

\$ pidcoef

20009 0.020

 $\mathcal{S}$ 

\$\$\$\$\$\$ Стрежневая модель троса

```
$$ Картаматериалатроса
```

```
*MAT_CABLE_DISCRETE_BEAM
```

```
$
```
 $\mathcal{S}$ mid lcid Fo  $\overline{r}$ e

1 4.743e-09  $126. e+9$ 

\$\$Картасекциитроса

\*SECTION\_BEAM

 $\mathcal{S}$ sid elform

6

 $\mathbf{1}$ 

 $\mathcal{S}$ 

 $\mathcal{S}$ vol iner cid ca offset rrcon srcon trcon

```
154.84
           20e + 3
```

```
\mathcal{S}
```
\$\$\$\$\$\$ Балочная модель троса

 $\boldsymbol{\mathsf{S}}$ 

\$\$ Карта материалатроса

## \*MAT MOMENT CURVATURE BEAM TITLE

```
[166] MAT MOMENT CURVATURE BEAM 1
```
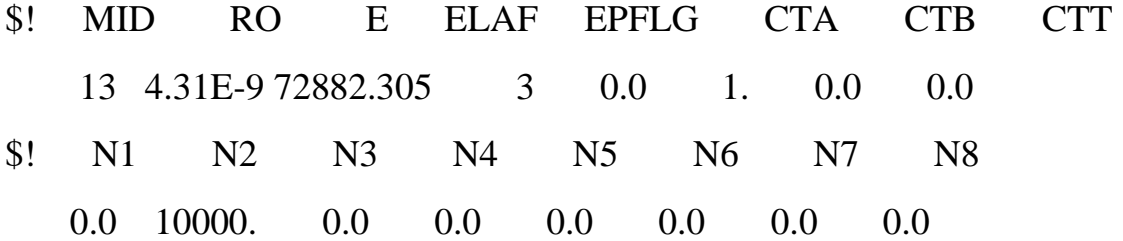

ОДМ 218.6.016-2015 \$! LCMS1 LCMS2 LCMS3 LCMS4 LCMS5 LCMS6 LCMS7 LCMS8 4 4 4 4 4 4 4 4 \$! LCMT1 LCMT2 LCMT3 LCMT4 LCMT5 LCMT6 LCMT7 LCMT8 4 4 4 4 4 4 4 4 \$! LCT1 LCT2 LCT3 LCT4 LCT5 LCT6 LCT7 LCT8 5 5 5 5 5 5 5 5 \$! CFA CFB CFT HRULE REPS RBETA RCAPAY RCAPAZ 0.970 1.0 1.0 0.0 0.00215 1.0e+20 1.0e+20 1.0e+20  $\boldsymbol{\mathsf{S}}$ \$\$ Кривая зависимости силы в тросе от перемещения \$ \*DEFINE\_CURVE\_TITLE DEFINE\_CURVE\_1 \$! LCID SIDR SFA SFO OFFA OFFO DATTYP 3 0 1. 1000. 0.0 0.0 0 \$! Abcissa Ordinate 0.0 0.0 0.006444 104.86703 0.009222 126.60401 0.015949 156.68427 0.021998 169.21028 0.025965 175.82259 0.039924 189.27415 0.047103 192.60257 0.061907 196.86096 0.093021 201.43974

 $\mathcal{S}$ 

\$\$\$\$ Кривая зависимости изгибающего момента от кривизны

```
*DEFINE_CURVE_TITLE
```
## DEFINE\_CURVE\_2

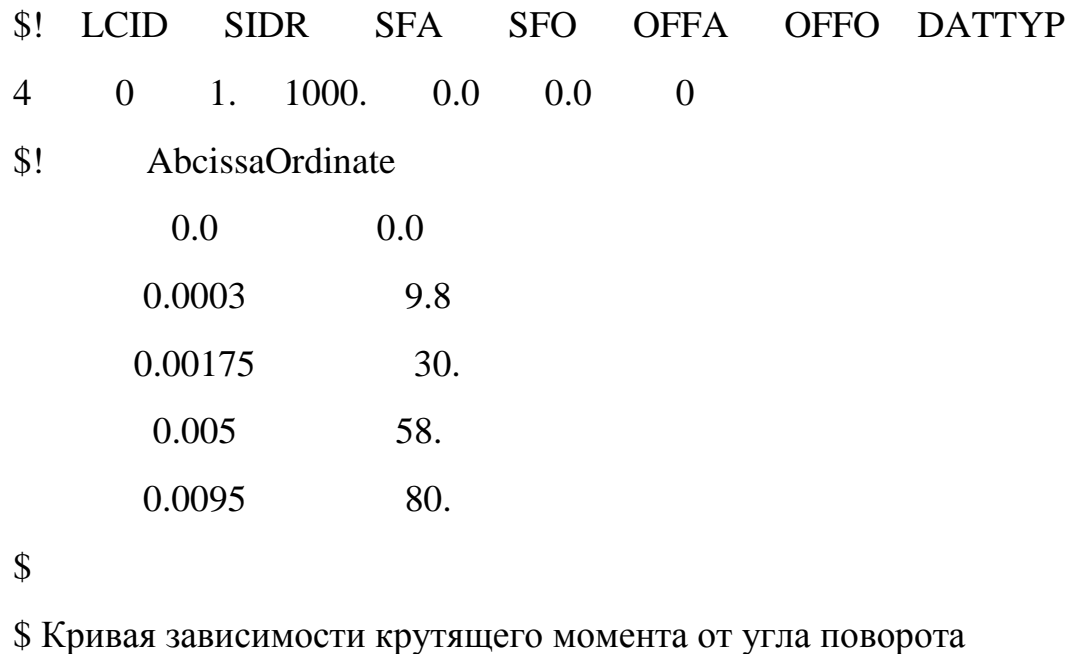

 $\mathcal{S}$ 

\*DEFINE\_CURVE\_TITLE

```
DEFINE_CURVE_3
```
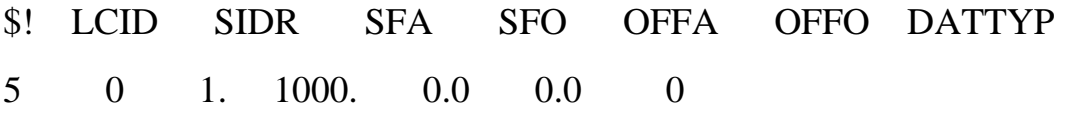

 $$!$ Abcissa Ordinate

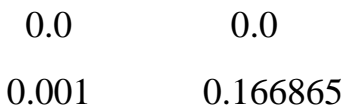

0.33373  $0.005$ 

```
\mathbb{S}
```
\$\$\$\$\$\$ Балочно-твердотельная модель троса

```
ОДМ 218.6.016-2015
\mathcal{S}$$ Балочная секция идентична первому варианту троса
\mathcal{S}$$ Модель материала твердотельных элементов
*MAT_PIECEWISE_LINEAR_PLASTICITY
\boldsymbol{\mathsf{S}}\mathbb{S}mid
                                              eppf
                                                     tdel
            ro
                    \mathbf{e}pr
                               sigy
                                      etan
    92 4.743E-09
                               0.28
                                       1.0E + 31.26E + 5\mathcal{S}\mathbb{S}\mathbf{c}lcss
                       lcsr
            \mathbf{p}vp
\mathcal{S}$$ Кривая деформирования твердотельных элементов
$ Plasticstress/straincurve
  0.0000  0.5000  1.0000
  0.0100 0.0200 0.9400
\mathcal{S}$$$$$$ Балочно-оболочечная модельтроса
\boldsymbol{\mathsf{S}}$$ Материал оболочи троса
*MAT_NULL_TITLE
Null_cable_mat
$!MID
                     PC
                             MU
                                    TEROD
                                              CEROD
                                                           YM
              RO<sub>1</sub>
     3 7.85E-9 0.0
                          0.00.00.0\,0.00.0\boldsymbol{\mathsf{S}}$$Секциябалкитроса
*SECTION_BEAM_TITLE
```
**PR** 

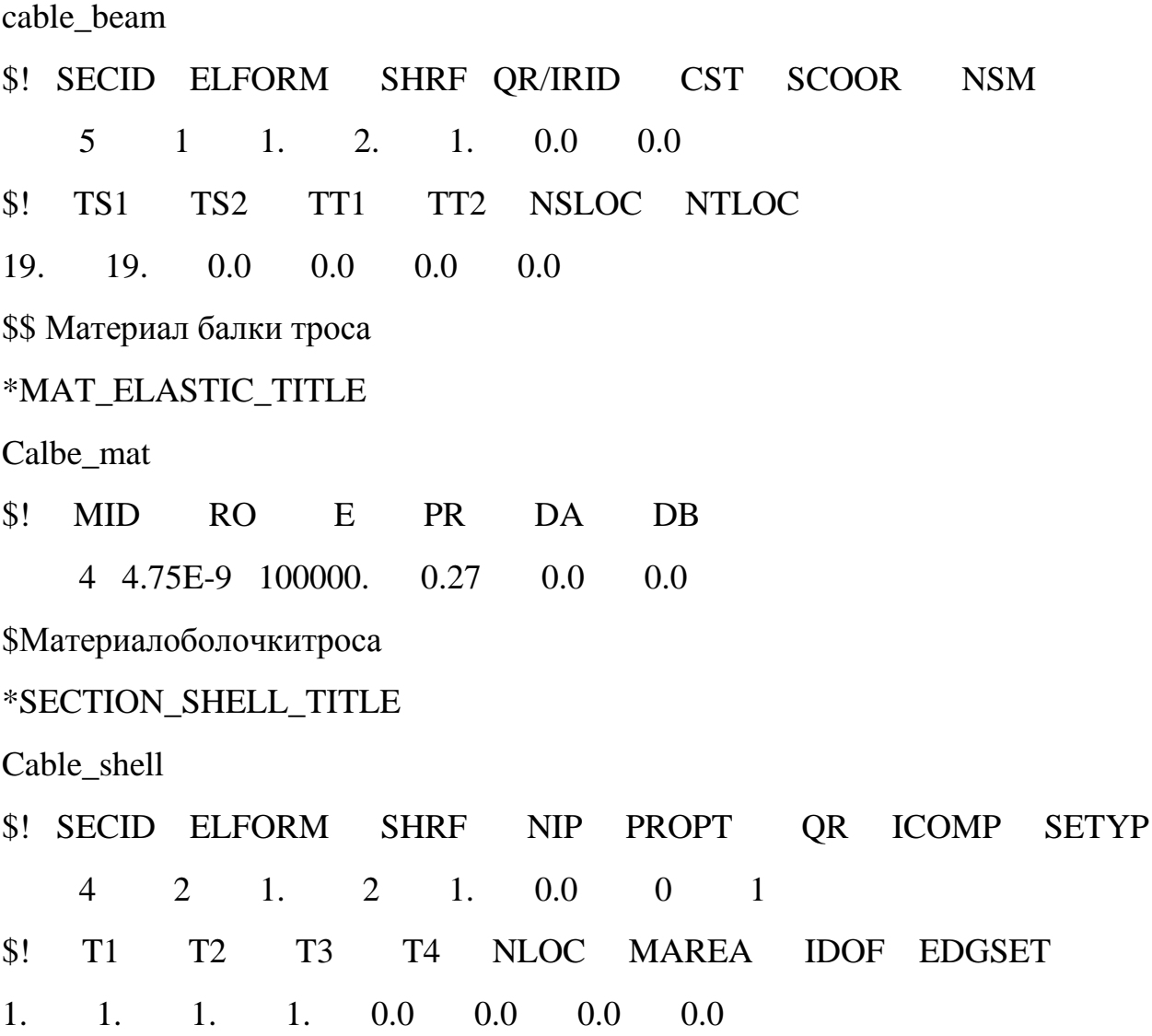

# Приложение А.2

## Карты секций и материалов стоек и грунта

\$\$\$\$\$\$ Модель стойки

\$ Материл стойки

\$ Стойка изготовлена из материала Ст3. Все характеристики заданы в

\$ соответствии с ГОСТ на этот материал.

\$ Разрушение материала задано при деформациях равных 0,24

```
*MAT PIECEWISE LINEAR PLASTICITY TITLE
```
Steel 3

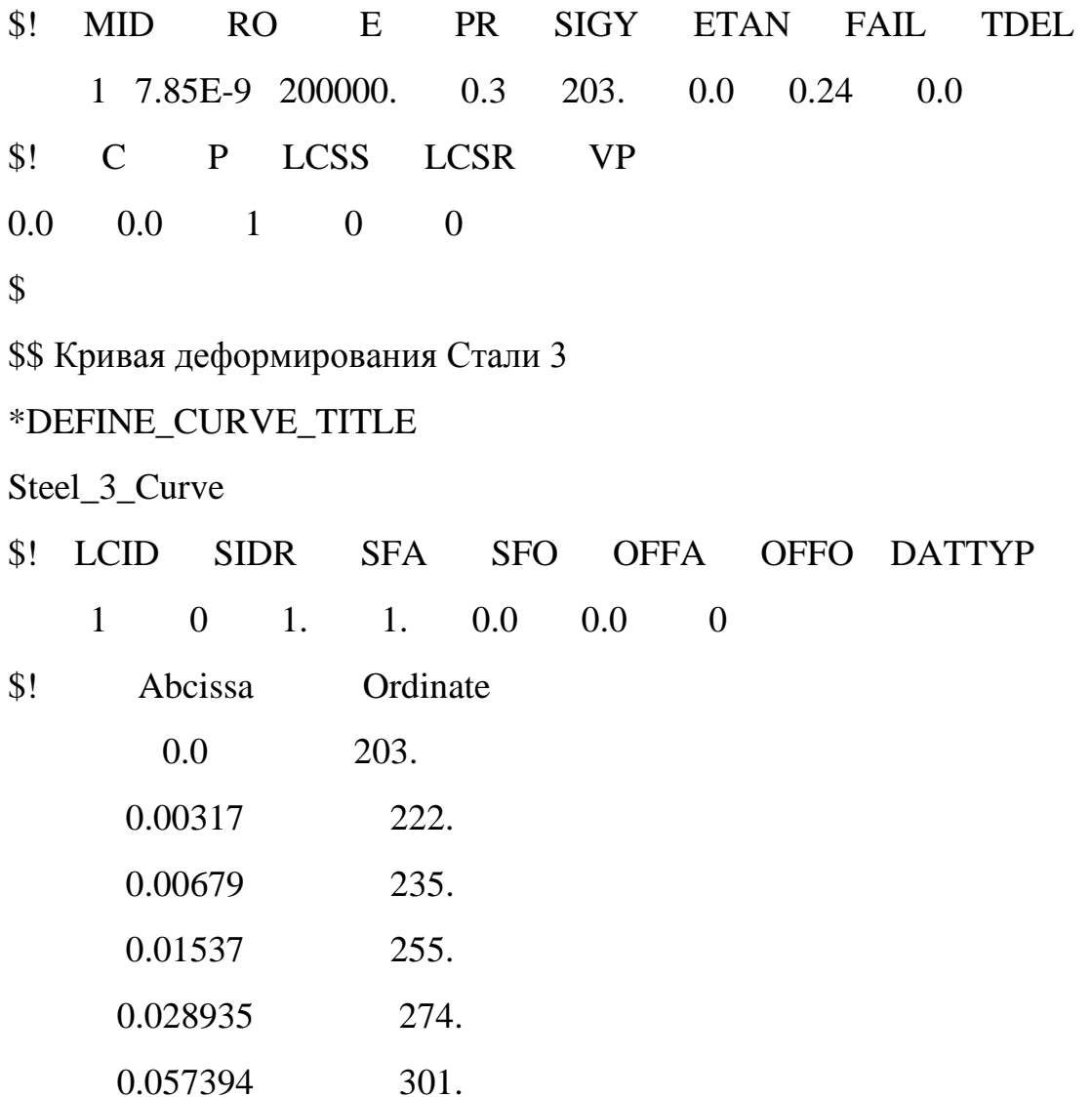

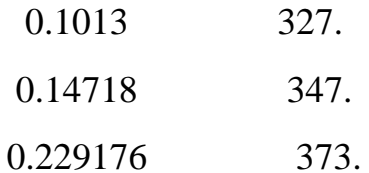

 $\mathcal{S}$ 

**\$\$Секциястойки** 

 $\boldsymbol{\mathsf{S}}$ 

```
*SECTION_SHELL_TITLE
```
Post

\$! SECID ELFORM SHRF PROPT **NIP** OR ICOMP **SETYP**  $\mathbf{1}$  $\mathcal{L}$  $1.$  $\overline{4}$  $\overline{1}$ .  $0.0$  $\theta$  $\sim$  1  $$!$  $T1$  $T2$ T<sub>3</sub> **T4 NLOC MAREA IDOF EDGSET** 3.  $3.$  $3.$  $3.$  $0.0$  $0.0$  $0.0$  $0.0$  $\mathcal{S}$ 

\$\$ Материалы грунтов

\$ Модуль уплотненного грунтаК=85; G=48.2

\*MAT FHWA SOIL TITLE

Soil

 $$!$ nplot spgrav rhowat vn gammar intrmx mid ro 3 2.790000 1.0000E-9 1.100000 1 2.3500E-9  $0.000$ 10  $$!$ g phimax  $\bf k$ ahyp coh eccen an et 80.500000 48.299999 1.100000 1.0000E-4 6.2000E-3 0.700000  $0.000$  $0.000$  $\mathbb{S}!$  m cont pwd1 pwksk pwd2 phires dint vdfm damley  $0.000$  $0.000$   $0.000$   $2.5000E-3$   $5.000000$   $1.000000$ 3.4000E-2  $0.000$ \$! epsmax

1.000000

 $\mathcal{S}$ 

\$ Материал грунта с большой степенью деформации K=185, G=49.5  $\mathcal{S}$ 

## \*MAT SOIL AND FOAM TITLE

Soil

- \$! mid ro g bulk  $a0$  $a1$  $a2$  $pc$ 2 2.2000E-9 49.500000 185.00000 1.2010E-2 0.000 0.000 -0.172390
- \$! vcr ref lcid
	- $0.000$   $0.000$  0
- $\$  eps1  $eps2$ eps3 eps4 eps5 eps6 eps7 eps8  $0.0001.0000E-21.6000E-22.0000E-23.0000E-20.30000000000000$
- $\text{\$}$  eps9  $eps10$ 
	- $0.000 \quad 0.000$
- p2 p3 p4 p5 p6 p7  $\$\mathsf{!} \quad \text{p1}$  $p8$ 0.000 0.958000 1.875000 2.565000 4.398000 5.398000 0.000 0.000  $$!$  p9 p10  $0.000 \quad 0.000$
- \*END

#### ПРИЛОЖЕНИЕ А.3

\$\$\$\$ Карты контроля

 $\mathcal{S}$ 

\$\$Карта контроля распространения волн в материале

 $\mathcal{S}$ 

\*CONTROL BULK VISCOSITY

 $$!$  $O<sub>1</sub>$  $O<sub>2</sub>$ **TYPE** 

 $$#$  $q<sub>1</sub>$  $q2$ typebtype

2.000000 0.100000  $\sim$  -1  $\overline{0}$ 

 $\mathcal{S}$ 

\$\$Карта контроля контакта

\$

\*CONTROL CONTACT

\$! SLSFAC RWPNAL ISLCHK SHLTHK PENOPT THKCHG ORIEN ENMASS

\$# slsfac rwpnal islchk shlthk penopt thkchg orien enmass

 $0.000$  $0.000$  $\mathcal{L}$  $\overline{2}$  $\sim$  1  $\mathbf{1}$  $\mathbf{1}$  $\Omega$ 

\$! USRSTR USRFRC NSBCS INTERM **XPENE SSTHK ECDT TIEDPRI** 

nsbcs interm xpene ssthk ecdt tiedpri  $$$ # usrstr usrfrc

 $\Omega$  $\Omega$  $\Omega$  $0, 4,000000$  $\Omega$  $\Omega$  $\Omega$ 

\$! SFRIC DFRIC EDC VFC TH TH\_SF PEN\_SF

 $$#$  sfric dfric edc vfc th th sf pen sf

```
0.000
      0.000
             0.000
                  0.000 0.000
                                 0.0000.000
```
\$! IGNORE1 FRCENG SKIPRWG OUTSEG SPOTSTP SPOTDEL **SPOTHIN** 

\$# ignore freeng skiprwg outseg spotstp spotdel spothin

 $\Omega$  $\Omega$  $\Omega$  $\Omega$  $\Omega$  $\Omega$  $0.000$ 

\$! ISYM NSEROD RWGAPS RWGDTH **RWKSF ICOV SWRADF ITHOFF** 

ОДМ 218.6.016-2015 \$# isym nserod rwgaps rwgdth rwksf icov swradf ithoff  $\overline{0}$  $\Omega$ 1 0.000 1.000000  $\overline{0}$  $0.000$  $\Omega$ \$! SHLEDG \$# shledg pstiff ithent tdenof ftall unused shltrw  $\overline{0}$  $\Omega$  $\overline{0}$  $\overline{0}$  $\overline{0}$  $0.000$  $\mathcal{S}$ \$\$Карта контроля распространения волн в материале  $\mathbb{S}$ \*CONTROL\_COUPLING \$! UNLENG UNTIME UNFORC TIMIDL FLIPX FLIPY **FLIPZ SUBCYL** \$# unleng untime unforc timidl flips flipy flipz subcyl 1.000000 1.000000 1.000000  $0.000$  $\overline{0}$  $\overline{0}$  $\overline{0}$  $\mathbf{1}$  $\mathbb{S}$ \$\$Карта контроля энергии  $\mathbf{\hat{S}}$ \*CONTROL ENERGY HGEN RWEN SLNTEN RYLEN  $$!$  $$#$ hgenrwenslntenrylen  $\overline{2}$  $\overline{2}$  $\overline{2}$  $\overline{2}$  $\mathbb{S}$ \$\$Карта контроля паразитных энергий  $\mathcal{S}$ \*CONTROL HOURGLASS  $$!$ **IHQQH**  $$$ # ihqqh 4 0.100000  $\boldsymbol{\mathsf{S}}$ \$\$Контроль вывода информации

 $\mathbb{S}$ \*CONTROL OUTPUT \$! NPOPT NEECHO NREFUP IACCOP OPIFS IPNINT IKEDIT **IFLUSH** \$# npopt neecho nrefup iaccop opifs ipnint ikedit iflush  $\mathbf{1}$  $\mathcal{R}$ \$! IPRTF IERODE TET10 MSGMAX IPCURV

\$# iprtf ierode tet10 msgmax ipcurv gmdt ip1dblt eocs

 $\theta$ 

100

5000

 $0.000$ 

 $\Omega$  $\Omega$  $\overline{2}$  $50$  $0\quad 0.000$  $\Omega$  $\Omega$ 

 $\Omega$ 

 $\hat{\mathbf{S}}$ 

\$\$Контроль оболочечных элементов

 $\Omega$ 

 $\mathcal{S}$ 

\*CONTROL SHELL

\$! WRPANG ESORT IRNXX ISTUPD THEORY BWC MITER **PROJ** 

\$# wrpang esort irnxx istupd theory bwc miter proj

 $\overline{2}$  $\overline{2}$ 20.000000  $1 -1$  $\Omega$  $\mathbf{1}$  $\Omega$ 

\$! ROTASCL INTGRD LAMSHT CSTYP6 TSHELL NFAIL1 NFAIL4 PSNFAIL

\$# rotascl intgrd lamsht cstyp6 tshell

 $\Omega$  $\Omega$  $\Omega$ 1.000000  $\Omega$  $\Omega$  $1 \quad \blacksquare$  $\Omega$ 

\$! PSSTUPD IROUAD

\$# psstupd sidt4tu cntco itsflg irquad

 $\overline{0}$  $\Omega$  $\Omega$  $\overline{0}$  $\mathcal{L}$ 

 $\mathbb{S}$ 

\$\$Карта контроля времени вычисления

 $\boldsymbol{\mathsf{S}}$ 

\*CONTROL\_TERMINATION

\$! ENDTIM ENDCYC DTMIN ENDENG ENDMAS

ОДМ 218.6.016-2015

\$# endtim endcyc dtmin endeng endmas

 $0$  0.000 0.000 1.500000 0.000

 $\mathcal{S}$ 

\$\$Карта контроля шага по времени

 $\mathcal{S}$ 

\*CONTROL\_TIMESTEP

\$! DTINIT TSSFAC ISDO TSLIMT DT2MS LCTM ERODE **MSIST** 

\$# dtinit tssfac isdo tslimt dt2ms lctm erode  $ms1st$ 

0.000 0.900000  $0$  0.000 -5.000E-7  $\overline{0}$  $\overline{0}$  $\overline{0}$ 

\$! DT2MSF DT2MSLC IMSCL

\$# dt2msf dt2mslc imscl unused unused rmscl

 $0.000$  $\overline{0}$  $0.000$  $\overline{0}$ 

# **ОКС: -93.080.00**

**Ключевые слова:**дорога, безопасность, дорожное ограждение, метод конечных элементов (МКЭ), КЭ элемент, КЭ модель, тросовое дорожное ограждение, программный комплекс, Ls-Dyna, испытания, краш-процессы, энергопоглощение, транспортное средство (ТС), натурные испытания

Руководитель организации-разработчика ФГБОУ ВПО «Московский автомобильно-дорожный государственный технический университет (МАДИ)»

Проректор по научной работе и последник А.М. Иванов